## МИНИСТЕРСТВО НАУКИ И ВЫСШЕГО ОБРАЗОВАНИЯ РОССИЙСКОЙ ФЕДЕРАЦИИ **ФГАОУ ВО «СИБИРСКИЙ ФЕДЕРАЛЬНЫЙ УНИВЕРСИТЕТ»**

УТВЕРЖДАЮ: Директор НОЦ «Институт непрерывного образования \_\_\_\_\_\_\_\_\_\_\_\_\_\_\_\_ Е.В. Мошкина  $\ll$   $\gg$   $\qquad$  2023 г.

# ДОПОЛНИТЕЛЬНАЯ ПРОФЕССИОНАЛЬНАЯ ПРОГРАММА ПРОФЕССИОНАЛЬНОЙ ПЕРЕПОДГОТОВКИ

### **«Цифровые технологии в электроэнергетике»**

Красноярск 2023

## **I. ОБЩАЯ ХАРАКТЕРИСТИКА ПРОГРАММЫ**

#### **1.1. Аннотация программы**

Дополнительная профессиональная программа (программа профессиональной переподготовки) ИТ-профиля «Цифровые технологии в электроэнергетике» (далее – Программа) разработана в соответствии с нормами Федерального закона РФ от 29 декабря 2012 года № 273-ФЗ «Об образовании в Российской Федерации»; с учетом требований приказа Минобрнауки России от 1 июля 2013 г. № 499 «Об утверждении Порядка организации и осуществления образовательной деятельности по дополнительным профессиональным программам», с изменениями, внесенными приказом Минобрнауки России от 15 ноября 2013 г. № 1244 «О внесении изменений в Порядок организации и осуществления образовательной деятельности по дополнительным профессиональным программам, утвержденный приказом Министерства образования и науки Российской Федерации от 1 июля 2013 г. № 499»; приказа Министерства образования и науки РФ от 23 августа 2017 г. № 816 «Об утверждении Порядка применения организациями, осуществляющими образовательную деятельность, электронного обучения, дистанционных образовательных технологий при реализации образовательных программ»; паспорта федерального проекта «Развитие кадрового потенциала ИТ-отрасли» национальной программы «Цифровая экономика Российской Федерации»; постановления Правительства Российской Федерации от 13 мая 2021 г. № 729 «О мерах по реализации программы стратегического лидерства «Приоритет-2030» (в редакции постановления Правительства Российской Федерации от 14 марта 2022 г. № 357 «О внесении изменений в постановление Правительства Российской Федерации от 13 мая 2021 г. № 729»); приказа Министерства цифрового развития, связи и массовых коммуникаций Российской Федерации от 28 февраля 2022 г. № 143 «Об утверждении методик расчета показателей федеральных проектов национальной программы «Цифровая экономика Российской Федерации» и признании утратившими силу некоторых приказов Министерства цифрового развития, связи и массовых коммуникаций Российской Федерации об утверждении методик расчета показателей федеральных проектов национальной программы «Цифровая экономика Российской Федерации»; федерального государственного образовательного стандарта высшего образования по направлению подготовки 13.03.02 Электроэнергетика и электротехника (уровень бакалавриата), утвержденного приказом Минобрнауки России от 19 сентября 2017 г. № 926, (далее — ФГОС ВО), а также профессионального стандарта 20.005 «Работник по проектированию интеллектуальных систем управления в электроэнергетике», утвержденного приказом Министерства труда и социальной защиты РФ от 11 августа 2023 г. № 667н.

Профессиональная переподготовка заинтересованных лиц (далее — Слушатели), осуществляемая в соответствии с Программой, имеющей отраслевую направленность «Энергетическая инфраструктура», проводится в ФГАОУ ВО «Сибирский федеральный университет» (далее — Университет) в соответствии с учебным планом в очно-заочной форме обучения.

Разделы, включенные в учебный план Программы, используются для последующей разработки календарного учебного графика, учебнотематического плана, рабочих программ модулей (дисциплин), оценочных и методических материалов. Перечисленные документы разрабатываются Университетом самостоятельно, с учетом актуальных положений законодательства об образовании, законодательства в области информационных технологий и смежных областей знаний ФГОС ВО и профессионального стандарта 20.005 «Работник по проектированию интеллектуальных систем управления в электроэнергетике».

Одной из наиболее быстрорастущих отраслей является сфера информационных технологий, как в мировом масштабе, так и в российском. Различные отрасли, включая энергетику, образование, медицину и прочие, активно применяют информационные технологии, что способствует их качественному развитию. Такое положение вещей увеличивает потребность в специалистах, работающих в сфере интеллектуального управления электроэнергетикой. Сегодня эта область активно использует машинное обучение, веб-технологии и системное администрирование, что делает ее лидером в данной сфере. Пройдя курс обучения, слушатель получит навыки анализа и оптимизации работы энергетического оборудования, проектирования и моделирования систем управления, создания алгоритмов и использования современного программного обеспечения для интеллектуальных систем.

#### **1.2. Цель программы**

Целью ДПП ПП является формирование у слушателей, обучающихся по специальностям и направлениям подготовки, не отнесенным к ИТ-сфере, согласно приложению к Методике расчета показателя «Количество принятых на обучение по программам высшего образования в сфере информационных технологий за счет бюджетных ассигнований федерального бюджета (нарастающим итогом, начиная с 2021 года)», утвержденной приказом Минцифры России от 28 февраля 2022 г. № 143, цифровых компетенций в области анализа исходных данных для проектирования ИСУ объектами электроэнергетики, Разработка электронной, текстовой и графической частей эскизного и технического проектов ИСУ объектами электроэнергетики, Анализ исходных данных для разработки рабочей документации ИСУ объектами электроэнергетики, а также приобретение по итогам прохождения ДПП ПП новой квалификации «Специалист по автоматизированным системам управления производством».

Целевая группа: слушатели, относящиеся к категории обучающихся по специальностям и направлениям подготовки, отнесенным к ИТ-сфере.

**1.3. Характеристика новой квалификации и связанных с ней видов профессиональной деятельности, трудовых функций и(или) уровней квалификации**

**1.3.1. Область профессиональной деятельности** слушателя, прошедшего обучение по программе профессиональной переподготовки, в которой может осуществлять профессиональную деятельность: Проектирование интеллектуальных систем управления в электроэнергетике.

Выпускники могут осуществлять профессиональную деятельность в других областях и(или) сферах профессиональной деятельности при условии соответствия уровня их образования и полученных компетенций требованиям к квалификации работника.

**1.3.2. Объекты профессиональной деятельности:** интеллектуальных систем управления (далее - ИСУ) в электроэнергетике.

Виды профессиональной деятельности: Исследование, моделирование и проектирование ИСУ электрических сетей, объектов генерации и потребителей электрической энергии

**1.3.3. Уровень квалификации.** В соответствии с приказом Министерства труда и социальной защиты Российской Федерации от 20 июля 2022 г. № 424н «Об утверждении Профессионального стандарта «Работник по проектированию интеллектуальных систем управления в электроэнергетике», дополнительная профессиональная программа профессиональной переподготовки «Цифровые технологии в электроэнергетике» обеспечивает достижение шестого уровня квалификации.

### **1.4. Компетенции (трудовые функции) в соответствии с профессиональным стандартом (формирование новых или совершенствование имеющихся)**

Программа разработана в соответствии с актуальными квалификационными требованиями, профессиональными стандартами специалистов. Виды профессиональной деятельности, трудовые функции, указанные в профессиональном стандарте 20.005 «Работник по проектированию интеллектуальных систем управления в электроэнергетике», представлены в таблицах 1–2.

**Характеристика новой квалификации, связанной с видом профессиональной деятельности и трудовыми функциями в соответствии с профессиональным стандартом 20.005 «Работник по проектированию интеллектуальных систем управления в электроэнергетике»**

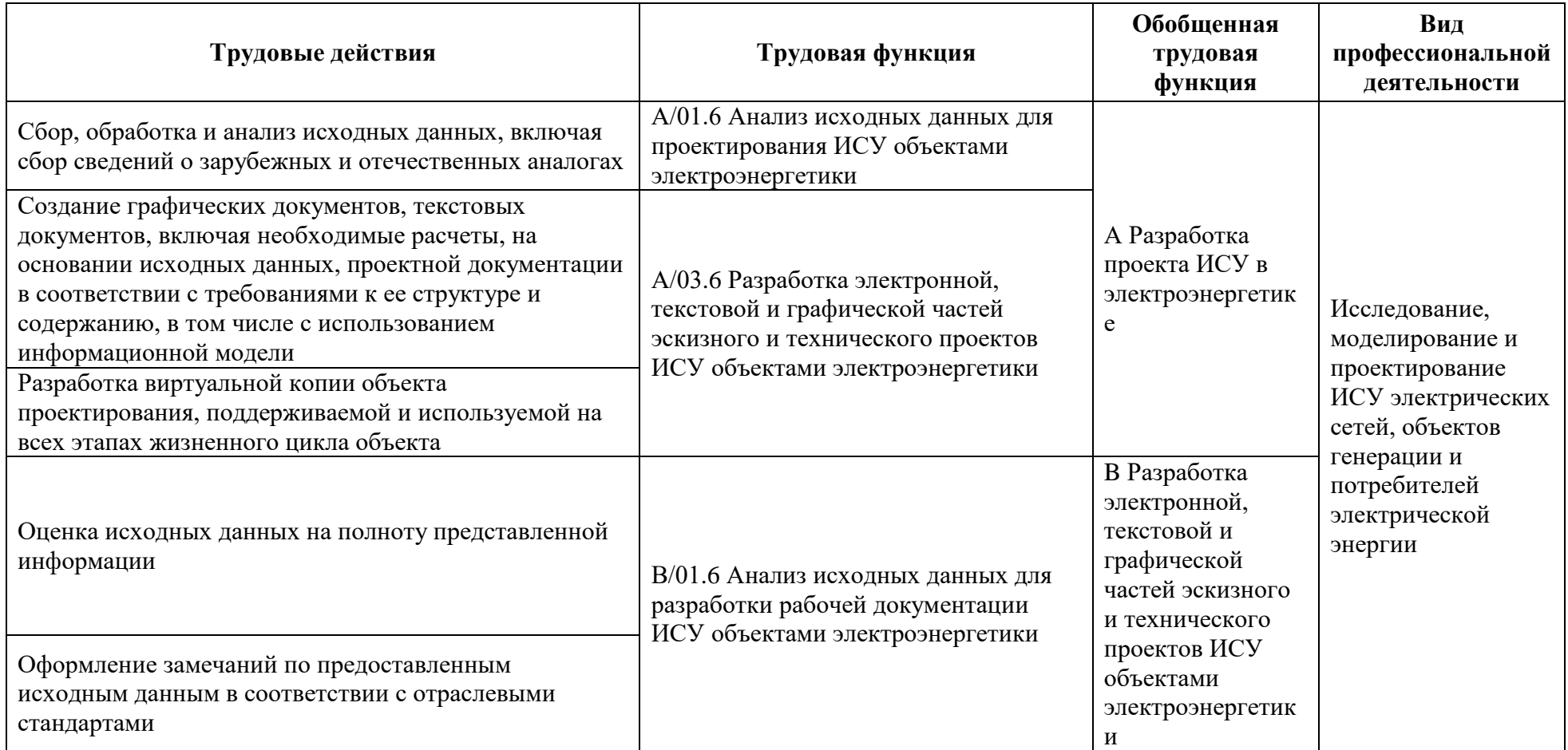

# Таблица 2

# **Характеристика новой и развиваемой цифровой компетенции в ИТ-сфере, связанной с уровнем формирования**

**и развития в результате освоения программы «Цифровые технологии в электроэнергетике»**

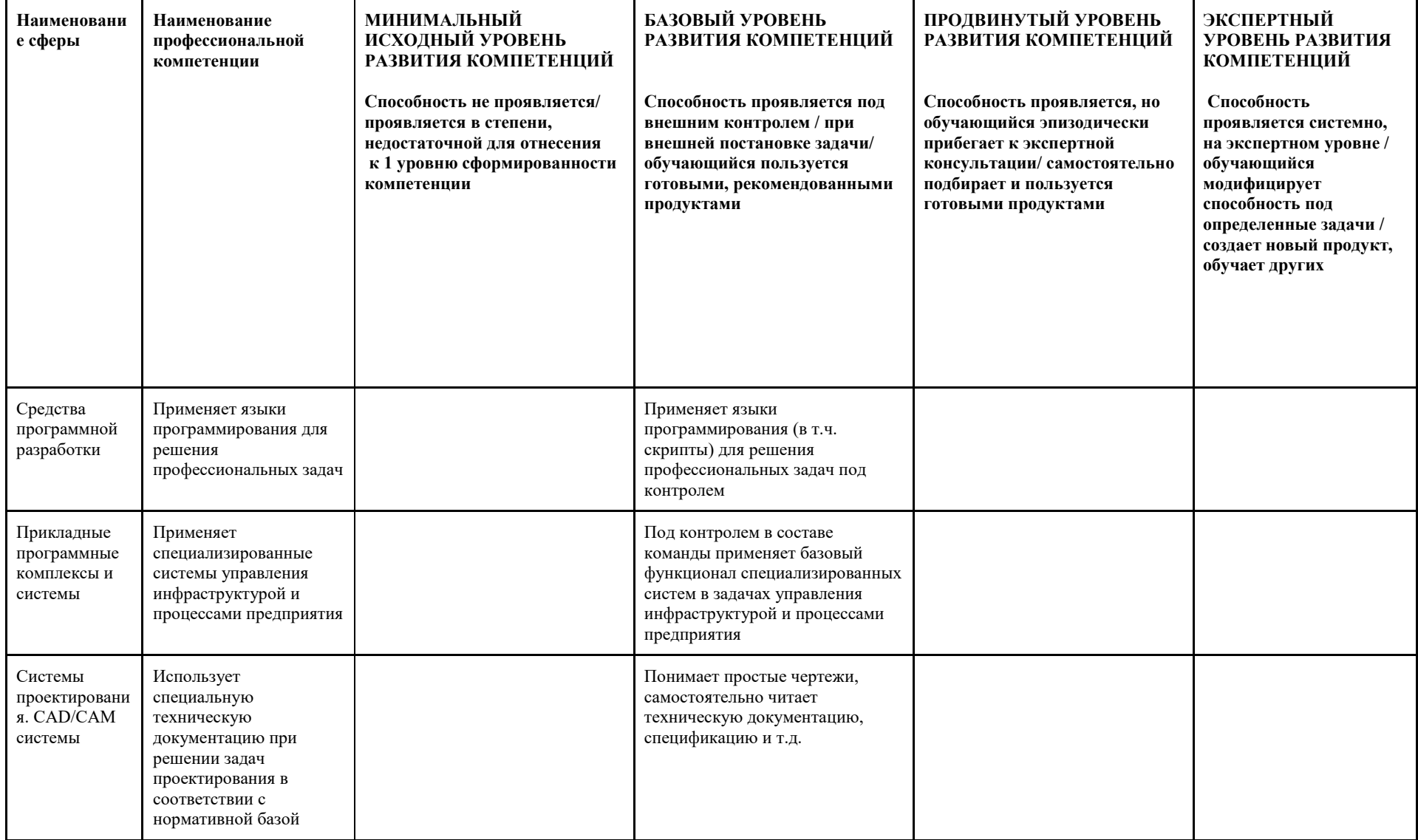

#### **1.4. Планируемые результаты обучения**

Слушатели в результате освоения программы профессиональной переподготовки «Цифровые технологии в электроэнергетике» смогут:

РО1. Определять необходимый объем исходных данных для проектирования

РО2. Анализировать известные случаи применения ИСУ объектами электроэнергетики для аналогичных объектов

РО3. Выбирать алгоритмы и способы работы в системах автоматизированного проектирования и программном обеспечении для выполнения графических и текстовых разделов проекта ИСУ

РО4. Определять предварительные решения по выбранному варианту ИСУ и отдельным видам обеспечений

РО5. Описывать объекты проектирования в рамках единого электронного проекта

РО6. Анализировать исходные данные на соответствие критериям полноты и непротиворечивости

### **1.5. Категория слушателей**

Лица, получающие высшее образование по очной (очно-заочной) форме, лица, освоившие основную профессиональную образовательную программу (далее — ОПОП ВО) бакалавриата, в объеме не менее первого курса (бакалавры 2-го курса), ОПОП ВО специалитета — не менее первого и второго курсов (специалисты 3-го курса), а также магистратуры, обучающиеся по ОПОП ВО, отнесенным к ИТ-сфере.

#### **1.6. Требования к уровню подготовки поступающего на обучение**

В соответствии с требованиями к образованию и обучению, предъявляемыми к 6 уровню квалификации профессионального стандарта 20.005 «Работник по проектированию интеллектуальных систем управления в электроэнергетике», необходимо иметь высшее образование или осваивать его в момент обучения на данной программе.

#### **1.7. Продолжительность обучения**

256 часов, из них 128 контактных, в т.ч. 16 часов стажировка.

### **1.8. Форма обучения**

Очно-заочная (обучение по программе реализовано в формате смешанного обучения, с применением электронного обучения и дистанционных образовательных технологий).

**1.9**. **Требования к материально-техническому обеспечению, необходимому для реализации дополнительной профессиональной программы профессиональной переподготовки (требования к аудитории, компьютерному классу, программному обеспечению)**

Обучение производится на платформе электронного обучения СФУ «е-Курсы» [\(https://e.sfu-kras.ru/\)](https://e.sfu-kras.ru/). Используются сервисы вебинаров и видеоконференций.

При проведении лекций, практических занятий, самостоятельной работы слушателей и стажировки используется следующее оборудование: компьютер с наушниками или аудиоколонками, микрофоном и веб-камерой, высокоскоростное подключение к Интернет (не менее 5 Мбит/с).

Программное обеспечение (обновленное до последней версии): Google Chrome, MS Office, SimInTech, electronic workbench, текстовый редактор.

### **1.10. Особенности (принципы) построения дополнительной профессиональной программы профессиональной переподготовки**

Особенности построения программы переподготовки «Цифровые технологии в электроэнергетике»:

- в основу проектирования программы положен компетентностный подход;
- выполнение учебных заданий, требующих практического применения знаний и умений, полученных в ходе изучения логически связанных дисциплин;
- выполнение итоговых аттестационных работ по реальному заданию;
- использование информационных и коммуникационных технологий, в том числе современных систем технологической поддержки процесса обучения, обеспечивающих комфортные условия для обучающихся, преподавателей;
- применение электронных образовательных ресурсов (дистанционное, электронное, комбинированное обучение и пр.).

В поддержку дополнительной профессиональной программы профессиональной переподготовки разработан электронный курс: [http://e.sfu](http://e.sfu-kras.ru/course/view.php?id=29988)[kras.ru/course/](http://e.sfu-kras.ru/course/view.php?id=29988) .

#### **1.11. Особенности организации стажировки**

Стажировка слушателей дополнительной профессиональной программы переподготовки «Цифровые технологии в электроэнергетике» является обязательной составной частью образовательной программы и представляет собой вид учебной деятельности, непосредственно ориентированный на профессионально-практическую подготовку слушателей. Стажировка осуществляется в целях формирования и закрепления профессиональных умений и навыков, полученных в результате теоретической подготовки.

Сроки проведения стажировки устанавливаются графиком учебного процесса в объеме 16 часов в конце процесса обучения в соответствии с утвержденным в установленном порядке учебно-тематическим планом.

В рамках очно-заочной формы обучения на основе дистанционных технологий стажировка осуществляется в форме online стажировки (в формате разработки проекта по разработке интеллектуальной/цифровой системы в электроэнергетике).

**1.12. Документ об образовании:** диплом о переподготовке установленного образца.

# **УЧЕБНЫЙ ПЛАН**

**дополнительной профессиональной программы профессиональной переподготовки**

«Цифровые технологии в электроэнергетике»

Форма обучения – очно-заочная. Срок обучения – 256 часов.

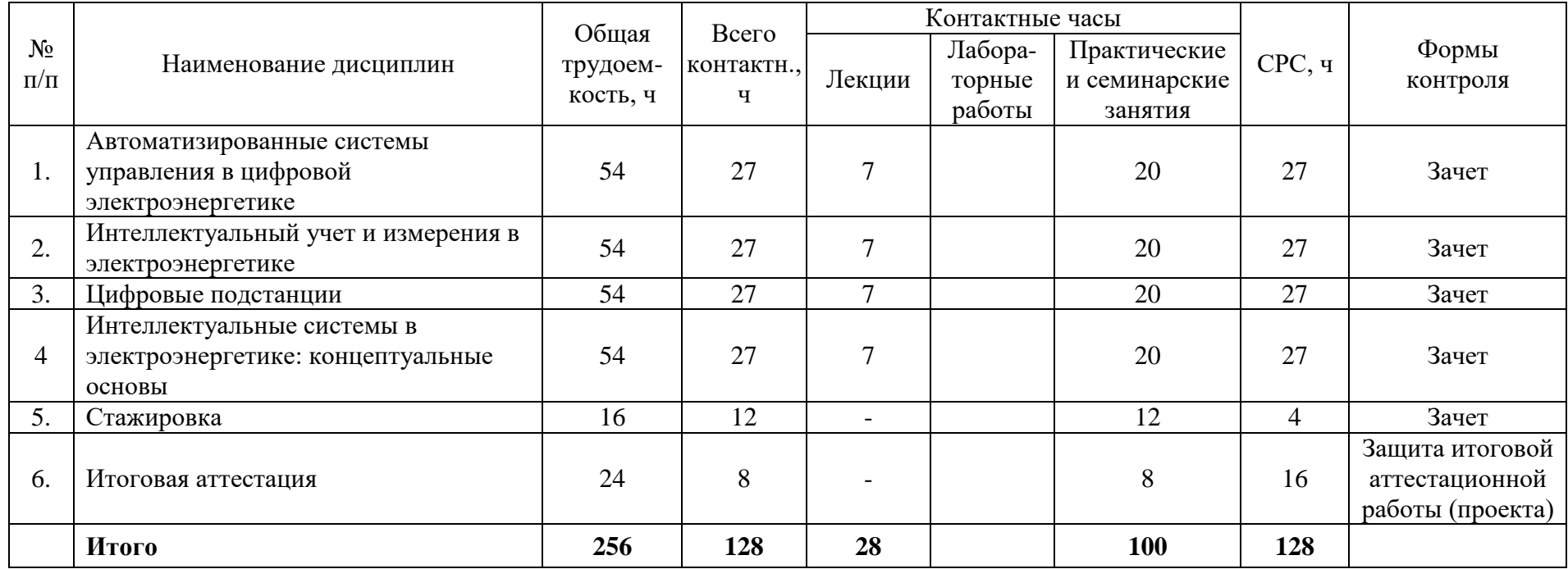

# **УЧЕБНО-ТЕМАТИЧЕСКИЙ ПЛАН**

**дополнительной профессиональной программы профессиональной переподготовки**

**«**Цифровые технологии в электроэнергетике**»**

Категория слушателей: лица, имеющие или получающие высшее образование.

Срок обучения: 256 часов.

Форма обучения: очно-заочная.

Режим занятий: 6 часов в неделю.

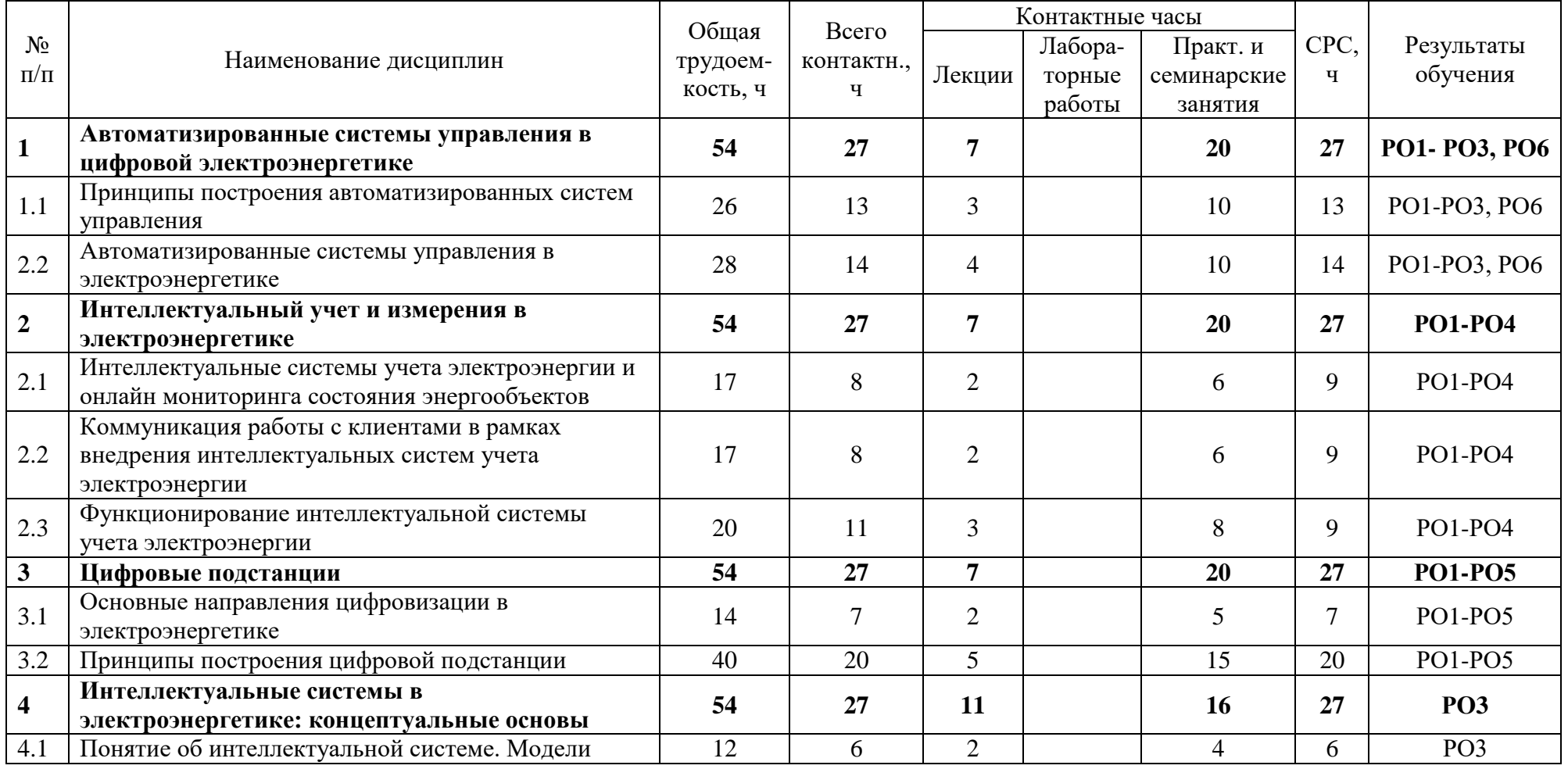

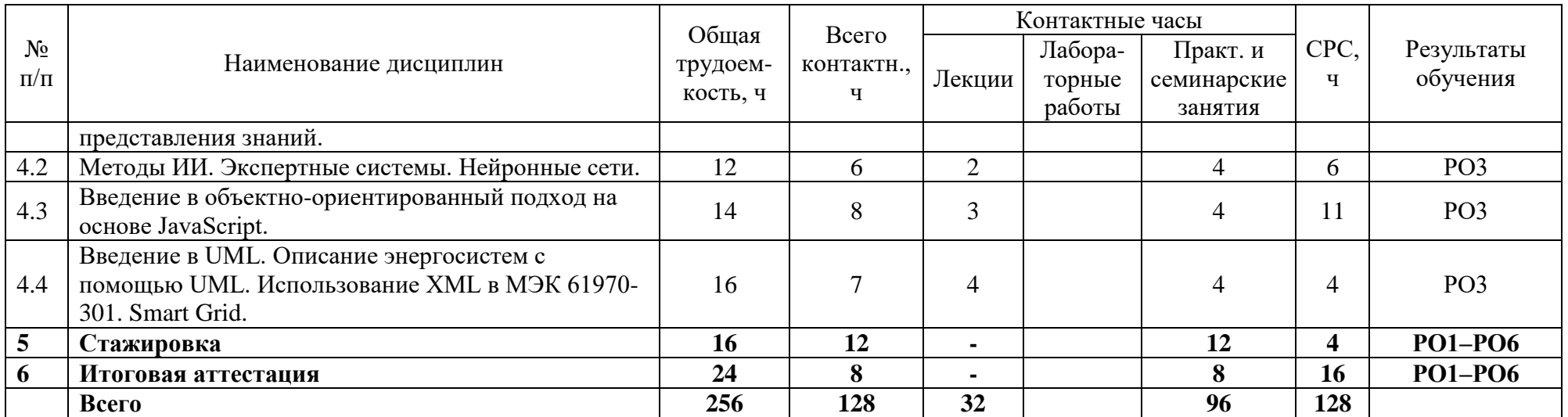

## **Календарный учебный график дополнительной профессиональной программы профессиональной переподготовки** «Разработка программного обеспечения на языке Python»

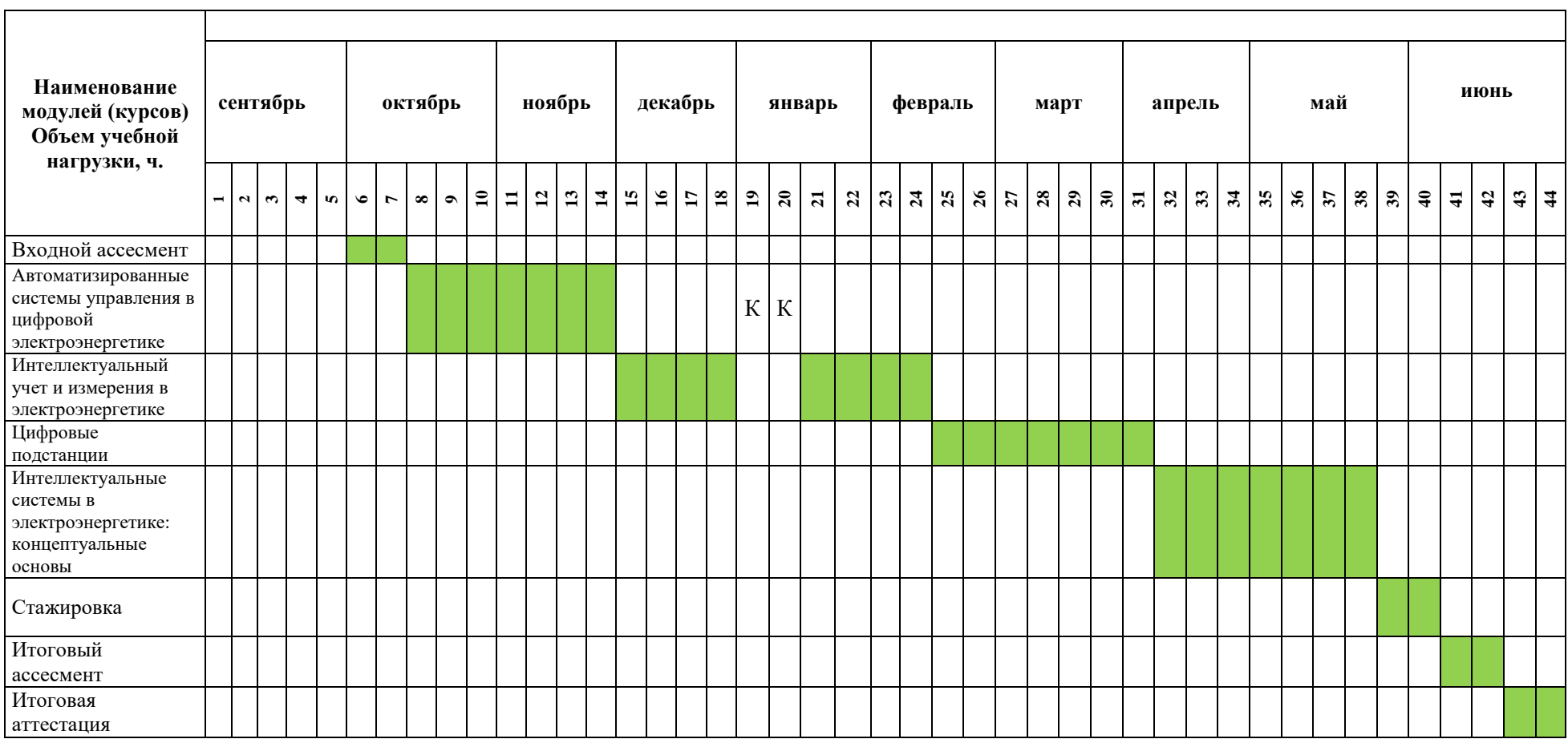

## **II. ОЦЕНКА КАЧЕСТВА ОСВОЕНИЯ ПРОГРАММЫ**

### **2.1**. **Формы аттестации, оценочные материалы, методические материалы**

Программа предусматривает проведение текущей и итоговой аттестации. Текущая аттестация слушателей проводится по дисциплинам на основе выполнения заданий в электронном обучающем курсе, а также с учетом результатов промежуточного ассесмента.

Методические материалы, необходимые для выполнения текущих заданий, представлены в соответствующих элементах электронного обучающего курса и включают описание задания, методические рекомендации по его выполнению, критерии оценивания.

#### **2.2. Требования и содержание итоговой аттестации**

К итоговой аттестации допускаются слушатели, выполнившие учебный план программы, самостоятельные задания в каждой дисциплине и успешно прошедшие процедуру итогового ассесмента. Итоговая аттестация по программе включает защиту итоговой аттестационной работы (ИАР) в форме проекта, которая может проходить в синхронном или асинхронном формате. Основная цель итоговой аттестационной работы — выполнить работу, демонстрирующую уровень подготовленности к самостоятельной профессиональной деятельности.

ИАР выполняется индивидуально или в группах по 2-4 человека. Защита ИАР включает презентацию работы, вопросы по различным разделам программы. Защита ИАР дает возможность продемонстрировать уровень приобретенных слушателем профессиональных компетенций.

Слушатель предоставляет результат выполненной работы в формате PDF, оформленной и отвечающей требованиям к содержанию итоговой аттестационной работы. Список использованных источников литературы приводится в конце ИАР. Документ прикрепляется в организационный электронный курс программы профессиональной переподготовки «Цифровые технологии в электроэнергетике». Объем презентации следует выбирать исходя из длительности выступления (обычно — не более 5–7 минут). В выступлении должны быть четко обозначены область и актуальность работы, постановка задачи, приведены результаты, полученные слушателем. Требования и содержание итоговой аттестации изложены в методических указания к выполнению ИАР и размещаются на платформе электронных курсов СФУ.

#### **Критерии оценивания итоговой аттестационной работы**

Оценка «отлично» ставится, если слушатель при выполнении ИАР осуществил разработку проекта и/или части проекта интеллектуальной/цифровой системы в электроэнергетике на экспертном уровне. Контролировал весь цикл разработки в проекте.

Оценка «хорошо» ставится, если слушатель при выполнении ИАР самостоятельно разработал отдельные модули**.**

Оценка «удовлетворительно» ставится, если слушатель при выполнении ИАР под контролем преподавателя разработал часть проекта интеллектуальной/цифровой системы в электроэнергетике**.**

Защита итоговой аттестационной работы является обязательной.

### **Требования к устному докладу в режиме синхронной защиты**

- 1. Приветствие, обращение к членам комиссии и представление.
- 2. Тема итоговой аттестационной работы.
- 3. Актуальность, цель и задачи работы.
- 4. Анализ результатов работы.
- 5. Заключение.

Продолжительность выступления — 7–8 минут.

По результатам защиты ИАР аттестационная комиссия принимает решение о предоставлении слушателям по результатам освоения дополнительной профессиональной программы профессиональной переподготовки права заниматься профессиональной деятельностью в сфере разработки программного обеспечения и выдаче диплома о профессиональной переподготовке.

# **III. ОСНОВНОЕ СОДЕРЖАНИЕ ПРОГРАММЫ**

#### **3.1. План учебной деятельности**

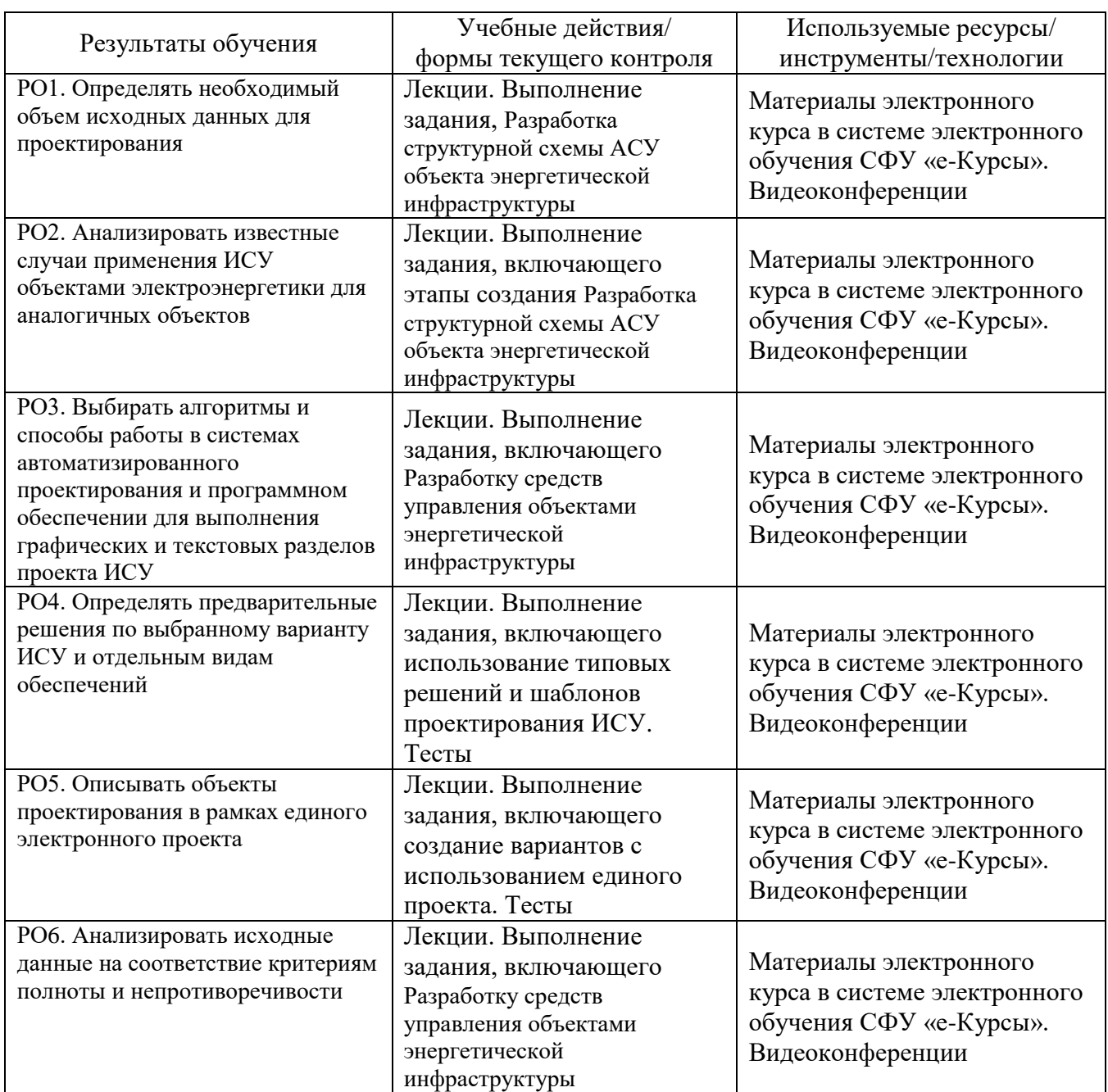

#### **3.2. Виды и содержание самостоятельной работы**

Самостоятельная работа слушателя (СРС) предполагает углубление и закрепление теоретических знаний. СРС включает следующие виды самостоятельной деятельности: самостоятельное углубленное изучение вопросов программы, выполнение индивидуальных заданий, подготовка к тестированию и приобретение опыта работы в рамках электронного курса. Выполнение СРС предполагается в дистанционном режиме в рамках электронного курса.

### **РАБОЧАЯ ПРОГРАММА дисциплины (модуля)**

**«**Автоматизированные системы управления в цифровой электроэнергетике**»**

#### **1. Аннотация**

В рамках дисциплины «Автоматизированные системы управления в цифровой электроэнергетике» слушатели освоят принципы организации автоматизированных систем управления электротехническим оборудованием электростанций, получат знания и умения, позволяющие применять специализированные системы автоматического управления реальными технологическими процессами в электроэнергетике.

#### **Цель дисциплины (результаты обучения)**

По окончании обучения на данной дисциплине слушатели будут способны:

РО1. Определять необходимый объем исходных данных для проектирования

РО2. Анализировать известные случаи применения ИСУ объектами электроэнергетики для аналогичных объектов

РО3. Выбирать алгоритмы и способы работы в системах автоматизированного проектирования и программном обеспечении для выполнения графических и текстовых разделов проекта ИСУ

РО6. Анализировать исходные данные на соответствие критериям полноты и непротиворечивости

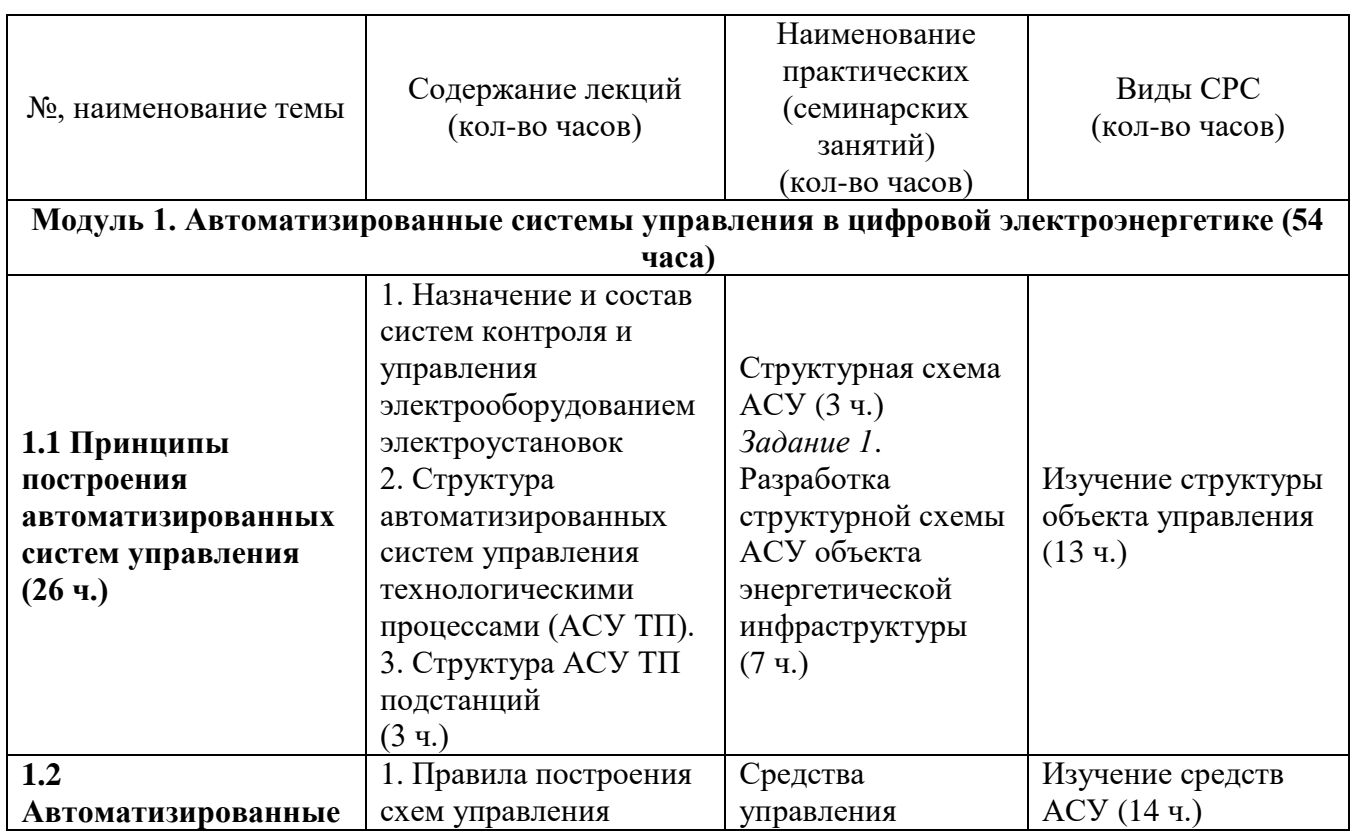

### **2. Содержание**

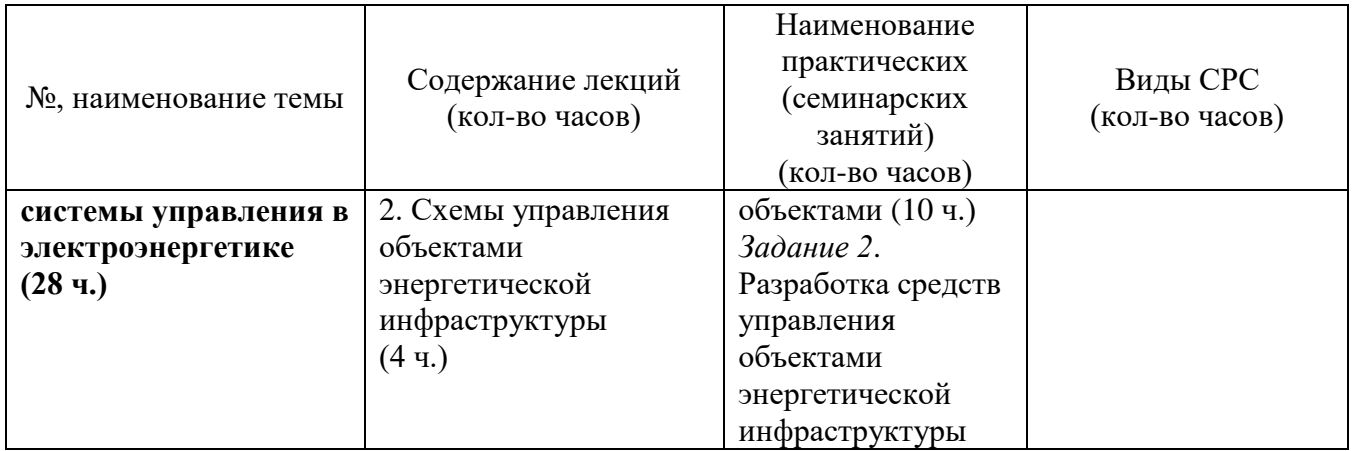

#### **3. Условия реализации программы дисциплины**

#### **Организационно-педагогические условия реализации программы**

Обучение по программе реализовано в формате смешанного обучения, с применением активных технологий совместного обучения в электронной среде (синхронные и асинхронные занятия). Лекционный материал представляется в виде синхронных лекций, записей занятий, текстовых материалов, презентаций, размещаемых в электронном курсе. Данные материалы сопровождаются заданиями и дискуссиями в чатах дисциплин. Изучение теоретического материала (СРС) предполагается до и после синхронной части работы.

#### **Материально-технические условия реализации программы**

Синхронные занятия реализуются на базе инструментов видеоконференцсвязи и включают в себя лекционные и практические занятия. Для проведения синхронных занятий (вебинаров со спикерами) применяется программа видеоконференцсвязи. При проведении лекций, практических занятий, самостоятельной работы слушателей используется следующее оборудование: компьютер с наушниками или аудиоколонками, микрофоном и веб-камерой. Программное обеспечение (обновленное до последней версии): браузер Google Chrome, MS Office, SimInTech, electronic workbench, текстовый редактор.

#### **Учебно-методическое и информационное обеспечение программы**

Дисциплина может быть реализована как очно, так и заочно, в том числе, с применением дистанционных образовательных технологий. Она включает занятия лекционного типа, интерактивные формы обучения, практические занятия.

#### **Содержание комплекта учебно-методических материалов**

По данной дисциплине имеется электронный учебно-методический комплекс (УМК) в системе электронных курсов СФУ. УМК содержит: систему навигации по дисциплине (учебно-тематический план, интерактивный график работы по дисциплине, сведения о результатах обучения, чат для объявлений и вопросов преподавателю), текстовые материалы к лекциям, практические и тестовые задания, списки основной и дополнительной литературы. В электронном курсе реализована система обратной связи.

### **Литература**

*Основная литература*

1. Автоматизация диспетчерского управления в электроэнергетике/ Под общей ред. Ю.Н. Руденко и В.А. Семенова. — М.: Издательство МЭИ, 2000. — 648 с.

2. Автоматизированные системы управления технологическими процессами на ТЭС : учебник / В.С. Андык ; Томский политехнический университет. – Томск : Изд-во Томского политехнического университета, 2016.  $-408$  c.

*Перечень ресурсов информационно-телекоммуникационной сети Интернет, необходимых для освоения дисциплины*

- 1. ЭБС «Лань».
- 2. ЭБС «Университетская библиотека online».
- 3. ЭБС Znanium.com.
- 4. Научная электронная библиотека ELIBRARY.

### **4. Оценка качества освоения программы дисциплины (формы аттестации, оценочные и методические материалы)**

#### **Форма аттестации по дисциплине** — зачет.

Оценка результатов обучения осуществляется следующим образом. Максимально за курс можно набрать 100%, из них:

практические задания составляют 100 %.

Зачет получают слушатели, набравшие не менее 50 % из 100% от общего прогресса по курсу.

#### **Примеры заданий для контроля знаний**

### Лабораторная работа №1

Информационная модель базы данных АСУ ТП эс и п/ст

Описание предметной области

Предполагается, что разрабатывается информационно-поисковая система по электротехническому оборудованию электростанции, в которой должна храниться следующая информация:

- диспетчерское наименование оборудования;
- вид оборудования (генератор, трансформатор, двигатель и др.);
- тип оборудования;
- назначение оборудования;
- место подключения (распределительное устройство (РУ), номер ячейки);
- график ремонтов;

- наличие и местонахождение резерва.

Система должна позволять оперативно получать информацию о подключении оборудования (что подключено к конкретному РУ или к конкретной ячейке; куда подключено конкретное оборудование), о планах и возможностях проведения ремонтов (ремонт какого оборудования запланирован на ближайший месяц, квартал, год; имеется ли резерв на указанный тип оборудования).

На рисунке приведен фрагмент структурной схемы электростанции. Описание установленного оборудования приведено в табл. 1; данные о резерве в табл. 2. Варианты заданий по бригадам приведены в табл. 3.

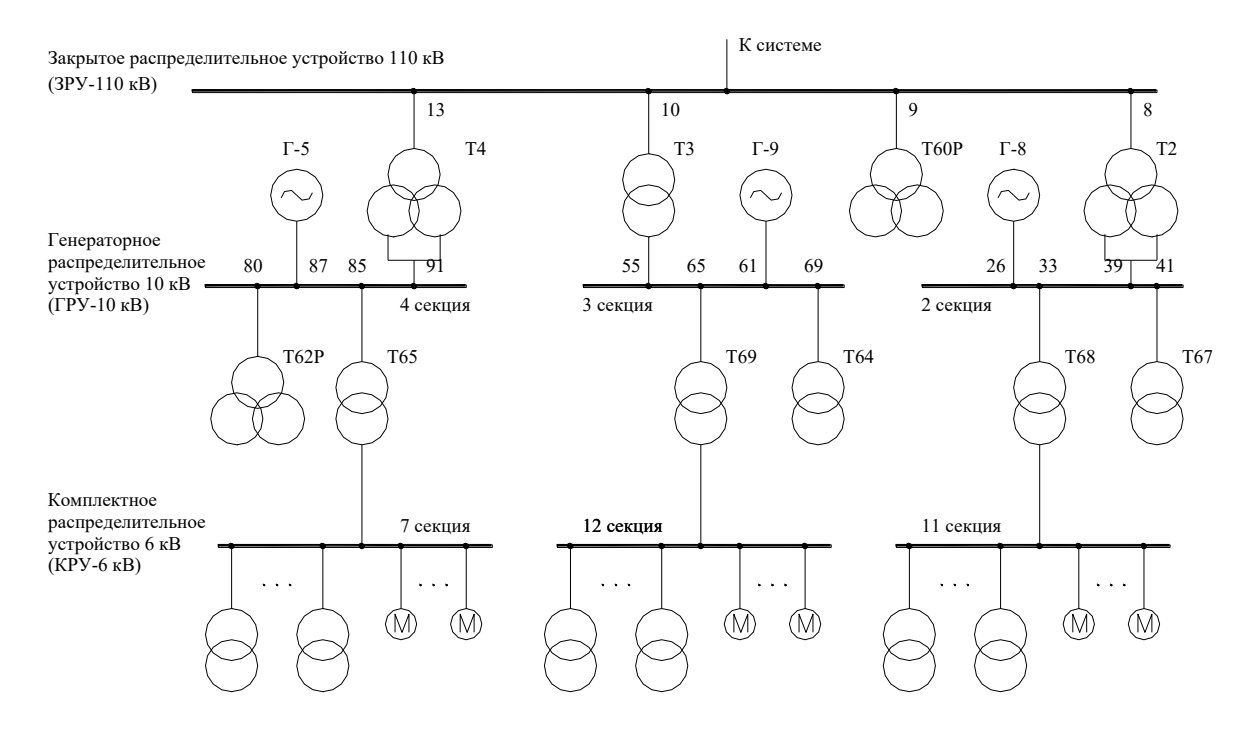

Таблица 1.

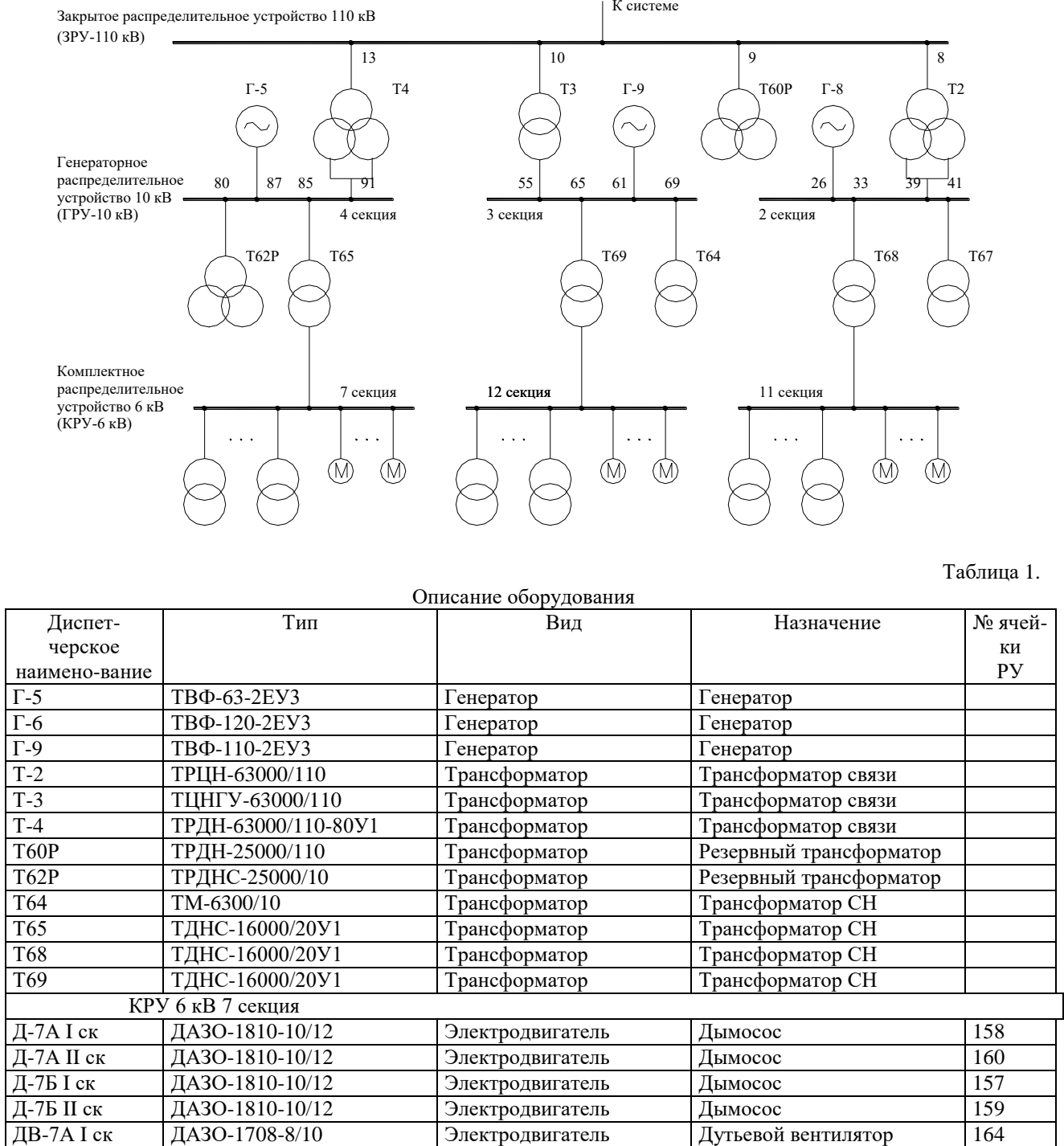

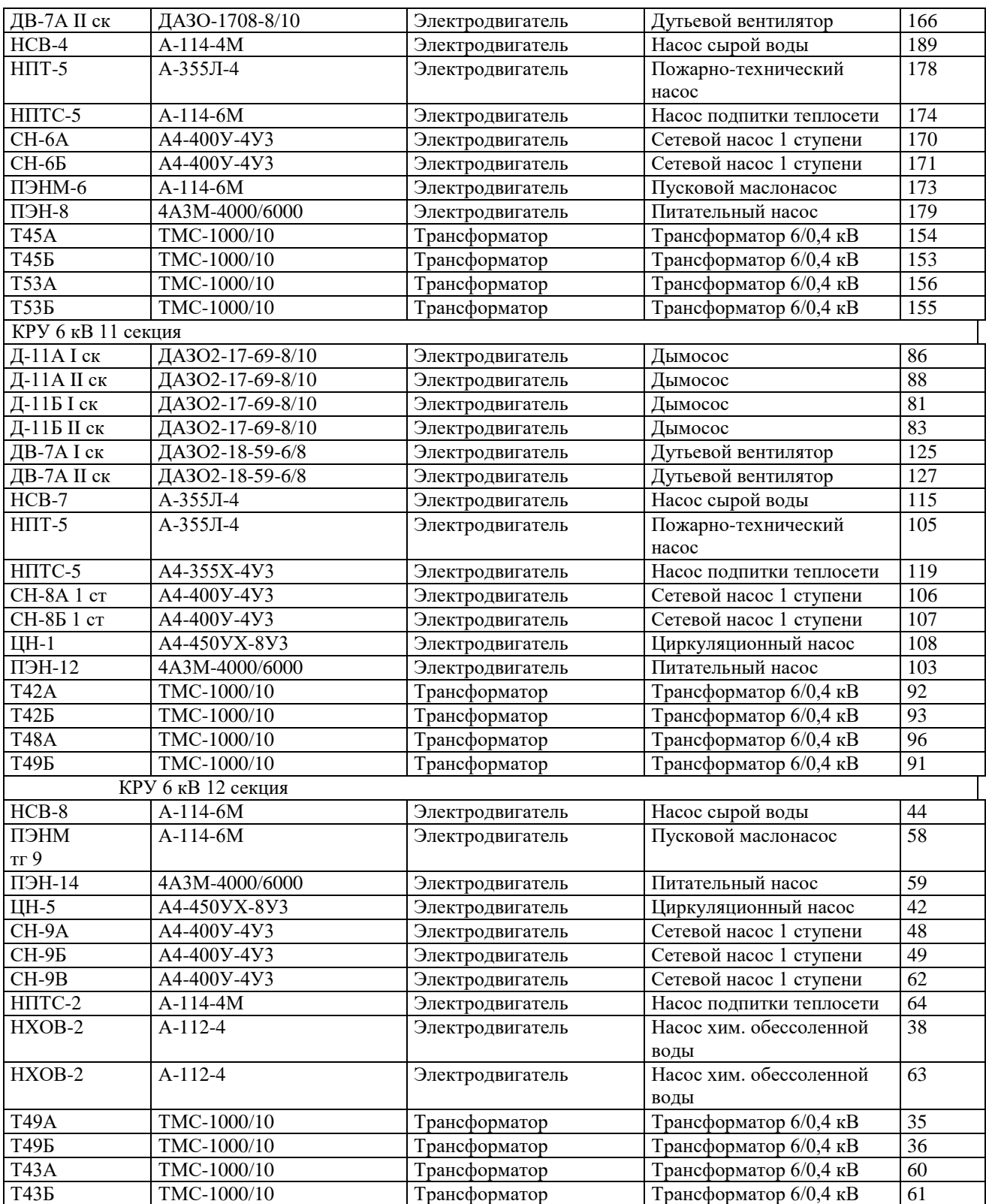

#### Таблица 2.

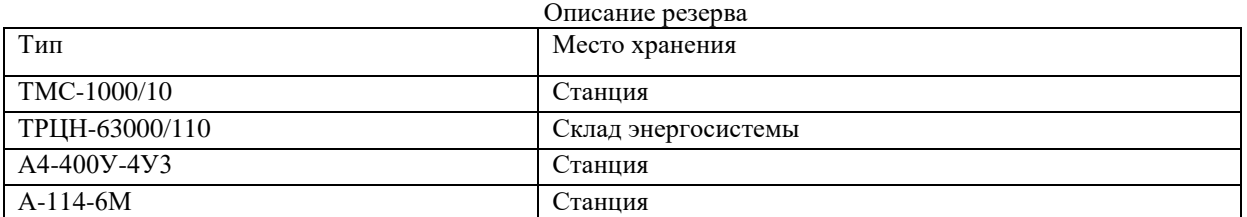

**Варианты исходных данных**

| раршанты педедшых данных |                                                             |
|--------------------------|-------------------------------------------------------------|
| № бригады                | Оборудование, подключенное к РУ                             |
|                          | ЗРУ -110 кВ, ГРУ - 10 кВ 2 секция, КРУ - 6 кВ 7 секция      |
|                          | $3PV - 110$ кВ, ГРУ - $10$ кВ 2 секция, КРУ - 6кВ 12 секция |
|                          | ЗРУ-110 кВ, ГРУ-10кВ 3 секция, КРУ-6кВ 7 секция             |
|                          | ЗРУ-110 кВ, ГРУ-10кВ 4 секция, КРУ-6кВ 12 секция            |
|                          | ЗРУ-110 кВ, ГРУ-10кВ 2 секция, КРУ-6кВ 11 секция            |
| 6                        | ЗРУ-110 кВ, ГРУ-10кВ 3 секция, КРУ-6кВ 11 секция            |
|                          | $3PV - 110$ кВ, ГРУ - 10кВ 3 секция, КРУ - 6кВ 12 секция    |
| 8                        | $3PV - 110$ кВ, ГРУ - 10кВ 4 секция, КРУ - 6кВ 7 секция     |
| $\mathbf Q$              | $3PV - 110$ кВ, ГРУ - $10$ кВ 4 секция, КРУ - 6кВ 11 секция |

Для хранения информации могут быть предложены следующие отношения.

ОБОРУДОВАНИЕ (Диспетчерское наименование, Вид оборудования, Тип оборудования, Назначение оборудования, Дата очередного ремонта) ПОДКЛЮЧЕНИЕ (Диспетчерское наименование, Код РУ, Номер ячейки) РЕЗЕРВ (Тип оборудования, Местонахождение резерва, Количество) РАСПРЕДЕЛИТЕЛЬНЫЕ УСТРОЙСТВА (Код РУ, Название РУ)

Отношение ОБОРУДОВАНИЕ содержит атрибуты, относящиеся конкретно к каждой единице оборудования. Так как некоторые виды оборудования, в частности трансформаторы, могут быть подключены одновременно к различным РУ, отдельно выделено отношение ПОДКЛЮЧЕНИЕ, которое описывает структуру распределительных устройств электростанции и связано с ОБОРУДОВАНИЕМ по диспетчерскому наименованию зависимостью «один ко многим».

Отношение РЕЗЕРВ связано с ОБОРУДОВАНИЕМ по типу оборудования зависимостью «многие ко многим», так как в различных местах может использоваться оборудование одного типа, например, электродвигатели. В этом случае один резервный двигатель может быть использован для замены оборудования с разными диспетчерскими наименованиями. С другой стороны, резервное оборудование различного типа может находиться в различных местах хранения.

Отношение РАСПРЕДЕЛИТЕЛЬНЫЕ УСТРОЙСТВА носит вспомогательный характер. В отношении ПОДКЛЮЧЕНИЕ вместо атрибута Код РУ можно было бы непосредственно использовать Название РУ, но названия распределительных устройств представляют собой строки значительной длины. Использование их в большом количестве кортежей отношения ведет к увеличению объема базы данных и замедлению темпов ее обработки. Использование вместо длинной строки короткого кода и небольшого дополнительного отношения может помочь решить эти проблемы.

#### **1. Методические указания**

Для хранения отношений в СУБД ACCESS используется понятие ТАБЛИЦА. Для описания каждого атрибута (поля таблицы) нужно задать:

- имя (желательно задавать осмысленные имена, отражающие назначение атрибутов. СУБД ACCESS допускает использование длинных имен с кириллицей);

- тип данных;

- описание (заполняется по желанию).

СУБД ACCESS поддерживает следующие типы данных:

- текстовые для хранения строк длинной от 1 до 255 символов;
- MEMO поля для хранения больших текстовых данных (могут использоваться только для хранения информации без возможности поиска и упорядочивания по ней данных);
- числовые (одинарные 4 байта, двойные 8 байт);
- дата/время;
- денежный;
- счетчик;
- логический;
- OLE (для внедрения объектов из других программ WINDOWS).

Кроме размеров полей для хранения данных для них может быть задана различная информация, обеспечивающая наглядность подготовки и контроль целостности. Например, для тестовых полей можно задать формат поля для вывода, маску ввода, подпись поля, значение по умолчанию, условие на значения, сообщение об ошибке, обязательность ввода, возможность ввода пустых строк, индексирование.

Если между отношениями присутствует связь по атрибутам (возникает при нормализации отношений), СУБД позволяет задать схему данных, что в дальнейшем облегчает выполнение операций над отношениями (соединение, проекция, выбор). По команде (кнопке) СХЕМА ДАННЫХ на экран выдаются схемы отношений (названия и имена полей таблиц). Для установления связей нужно «зацепить мышью» атрибут одного отношения и «отнести и опустить» его на соответствующий атрибут другого отношения. При этом между связанными атрибутами будет нарисована линия. В результате образуется наглядный рисунок схемы данных.

#### **2. Задание к работе**

*3.1. Домашняя подготовка*

1) Изучить основные принципы организации реляционных баз данных.

2) На основе анализа варианта исходных данных подготовить описание таблиц базы данных (типы и размеры полей) и схемы данных.

*3.2. Работа в дисплейном классе*

1) Войти в СУБД ACCESS.

2) Создать новую базу данных.

3) Создать таблицы ОБОРУДОВАНИЕ, ПОДКЛЮЧЕНИЕ,

РАСПРЕДЕЛИТЕЛЬНЫЕ УСТРОЙСТВА, РЕЗЕРВ.

4) Сформировать схему данных.

5) Занести в таблицы информацию в соответствии с вариантом задания.

Замечание. Во избежание ошибок целесообразно одинаковые значения атрибутов не набирать многократно с клавиатуры, а переносить с помощью

операции WINDOWS «Копировать – Вставить» (например, лишний пробел в значении атрибута, незаметный на глаз, приведет к нарушению ссылочной целостности данных). Кроме того, копирование существенно увеличит скорость ввода данных.

6) Распечатать полученные таблицы.

## **3. Требования к отчету**

Отчет должен содержать описание таблиц с обоснованием выбора типов и размеров полей, обоснование схемы данных, распечатки таблиц.

### **4. Контрольные вопросы**

1) Что лежит в основе реляционной модели данных?

2) Что такое схема отношения, атрибут, кортеж?

3) Какие типы данных поддерживает СУБД ACCESS, каково их назначение, форматы хранения?

4) Что такое ключ отношения?

5) Что отражает схема данных?

#### **Критерии оценивания заданий**

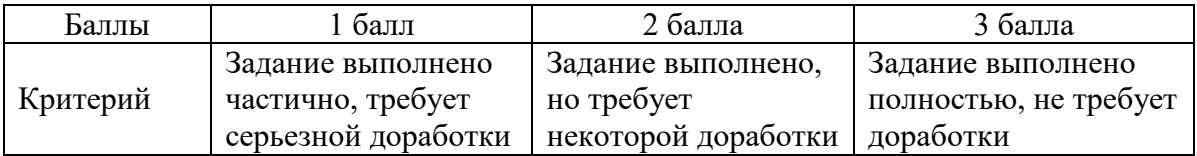

### **РАБОЧАЯ ПРОГРАММА дисциплины (модуля)**

#### **«Интеллектуальный учет и измерения в электроэнергетике»**

#### **1. Аннотация**

В рамках дисциплины «Интеллектуальный учет и измерения в электроэнергетике» слушатели познакомятся с основными положениями 522- ФЗ в части интеллектуальных систем учета электрической энергии (мощности), узнают перечень функций интеллектуальной системы учета электрической энергии (мощности), архитектурой построения и пердачи данных интеллектуальных систем учета. В рамках дисциплины «Интеллектуальный учет и измерения в электроэнергетике» студенты изучают следующие темы: интеллектуальные системы учета электроэнергии, коммуникация работы с клиентами в рамках внедрения интеллектуальных систем учета электроэнергии, Функционирование интеллектуальной системы учета электроэнергии.

#### **Цель дисциплины (результаты обучения)**

По окончании обучения на данной дисциплине слушатели будут способны:

РО1. Определять необходимый объем исходных данных для проектирования

РО2. Анализировать известные случаи применения ИСУ объектами электроэнергетики для аналогичных объектов

РО3. Выбирать алгоритмы и способы работы в системах автоматизированного проектирования и программном обеспечении для выполнения графических и текстовых разделов проекта ИСУ

РО4. Определять предварительные решения по выбранному варианту ИСУ и отдельным видам обеспечений

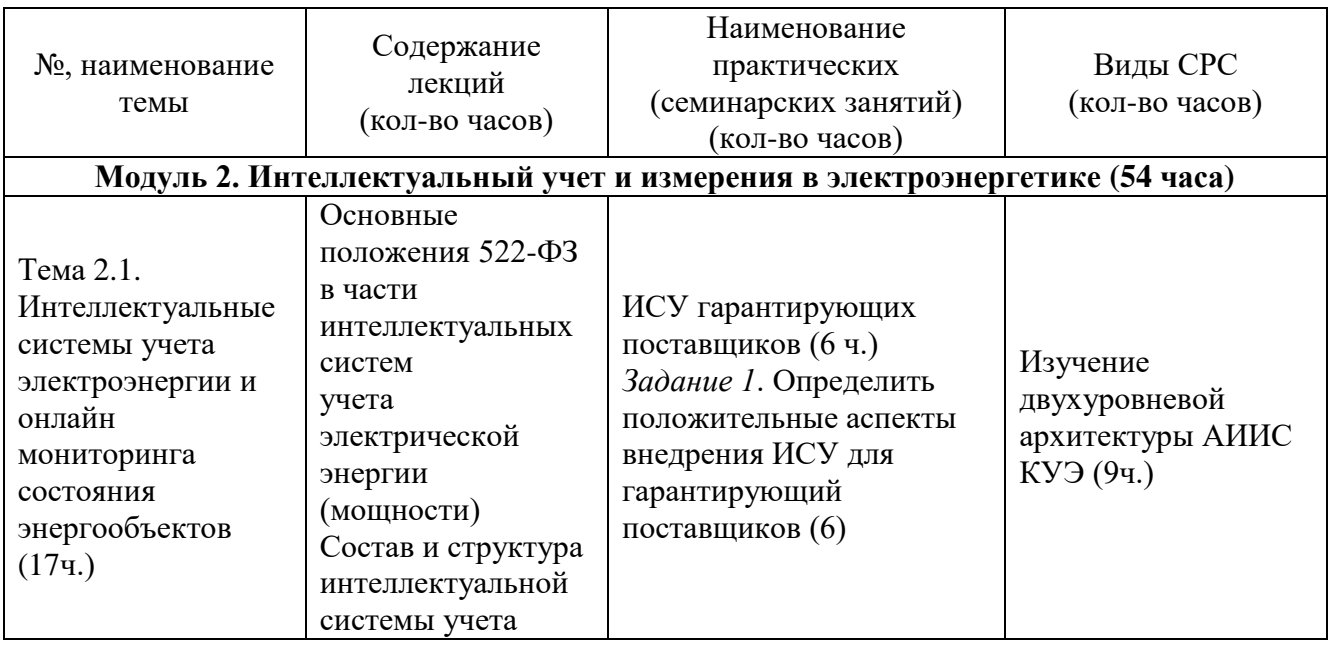

### **2. Содержание**

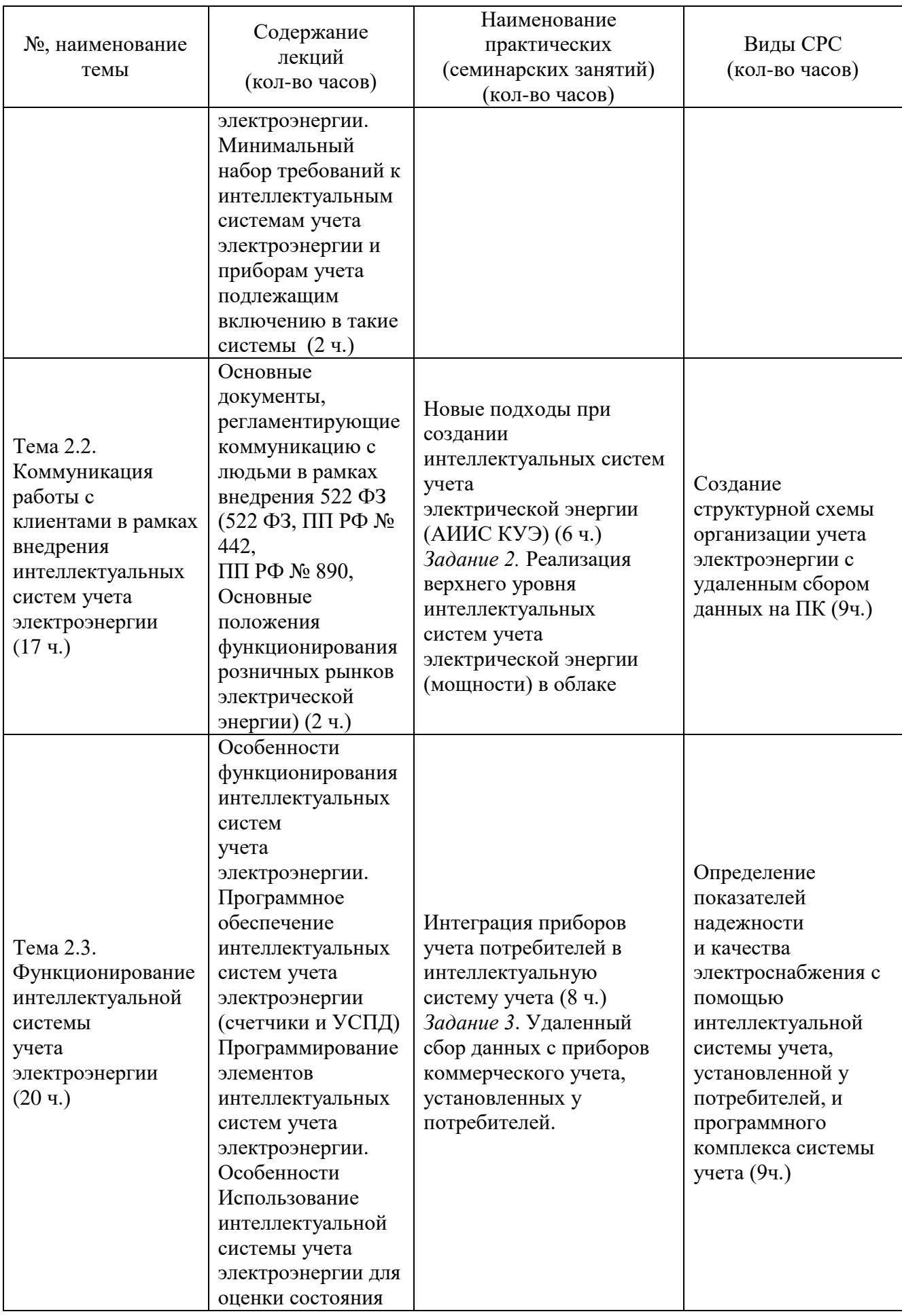

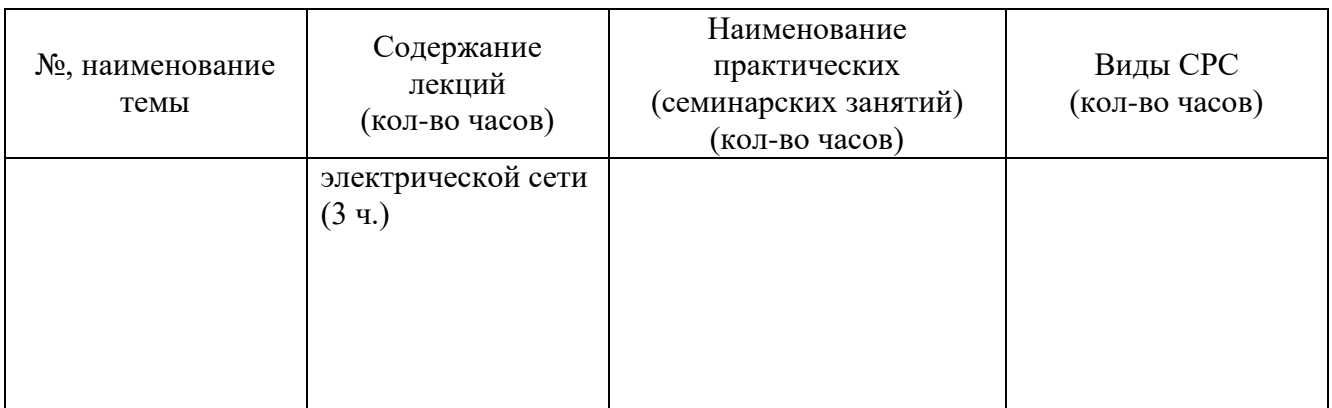

#### **3. Условия реализации программы дисциплины**

#### **Организационно-педагогические условия реализации программы**

Обучение по программе реализовано в формате смешанного обучения, с применением активных технологий совместного обучения в электронной среде (синхронные и асинхронные занятия). Лекционный материал представляется в виде синхронных лекций, записей занятий, текстовых материалов, презентаций, размещаемых в электронном курсе. Данные материалы сопровождаются заданиями и дискуссиями в чатах дисциплин. Изучение теоретического материала (СРС) предполагается до и после синхронной части работы.

#### **Материально-технические условия реализации программы**

Занятия реализуются на базе инструментов видеоконференцсвязи и включают в себя лекционные и практические занятия. Для проведения вебинаров применяется программа видеоконференцсвязи. При проведении лекций, практических занятий, самостоятельной работы слушателей используется следующее оборудование: компьютер с наушниками или аудиоколонками, микрофоном и веб-камерой. Программное обеспечение (обновленное до последней версии): браузер Google Chrome, Java, текстовый редактор.

#### **Учебно-методическое и информационное обеспечение программы**

Дисциплина может быть реализована как очно, так и заочно, в том числе, с применением дистанционных образовательных технологий. Она включает занятия лекционного типа, интерактивные формы обучения, практические занятия.

#### **Содержание комплекта учебно-методических материалов**

По данной дисциплине программы имеется электронный учебнометодический комплекс на платформе электронных курсов СФУ. УМК содержит: систему навигации по программе (учебно-тематический план, график работы по программе, сведения о результатах обучения, о преподавателях программы, форумы для объявлений и вопросов преподавателям), набор презентаций к лекциям, набор ссылок на внешние образовательные ресурсы и инструменты, систему заданий с подробными инструкциями, списки основной и дополнительной литературы. В электронном курсе реализована система обратной связи.

### **Литература**

*Основная литература*

1. Берлин, А. Н. Основные протоколы интернет: учебное пособие: учеб. пособие для вузов. – Москва, Саратов: Интернет-Университет Информационных Технологий (ИНТУИТ), Ай ПиАр Медиа, 2020, электронный ресурс.

2. Приемышев А. В., Крутов В. Н., Треяль, В. А., Коршакова О. А. Технологии создания интеллектуальных устройств, подключенных к интернет: учебное пособие.– Санкт-Петербург: Лань, 2022, электронный ресурс.

*Перечень ресурсов информационно-телекоммуникационной сети «Интернет», необходимых для освоения дисциплины* 

1. Система «ЭКОТЕК» [Электронный ресурс]. – Режим доступа: (http://www.telemetry.spb.ru/).

2. Портал Системного оператора Единой энергосистемы России URL: [http://so-ups.ru](http://so-ups.ru/)

3. Блог со статьями про подключение оборудование, кейсы использования системы, возможности системы: URL:<https://yaenergetik.ru/blog/>

4. Современные IoT решения для различных сфер бизнеса [Электронный ресурс]. – Режим доступа: https://nekta.tech/

5. «МИРТЕК» — российский производитель умных счётчиков и программного обеспечения. [Электронный ресурс]. – Режим доступа: <https://mirtekgroup.com/>

## **4. Оценка качества освоения программы дисциплины (формы аттестации, оценочные и методические материалы)**

#### **Форма аттестации по дисциплине** — зачет.

Оценка результатов обучения осуществляется следующим образом. Максимально за курс можно набрать 100%, из них:

тесты самоконтроля к лекциям 40 %;

практические задания составляют 60 %.

Зачет получают слушатели, набравшие не менее 50 % из 100% от общего прогресса по курсу.

### **Перечень заданий и/или контрольных вопросов**

*Пример тестового задания по типу «Множественный выбор»* Выберете существующие технологии передачи данных ИСУ а) GPRS. б) PLC. в) NB-IoT г) NB-Fi

#### д) CerBer е) LoRaWAN

2. Какие требования к ИСУ устанавливает ПП РФ 890

а) Удаленное отключение/ограничение потребителей

б) Контроль качества поставляемой электроэнергии

в) Ведение справочной информации по точкам учета

г) Хранение данных не менее 3 лет

д) Хранение данных не менее 7 лет

*Пример тестового задания по типу «Верно/Неверно»*

PLC технология передачи данных ИСУ основана на использовании в качестве проводника сигнала обычную электрическую проводку.

А) Верно.

Б) Не верно.

*Пример тестового задания по типу «Вставьте пропущенные слова»*

интеллектуальная система учета электрической энергии (мощности) совокупность функционально объединенных компонентов и устройств, предназначенная для удаленного сбора, обработки, передачи показаний приборов учета электрической энергии, обеспечивающая информационный показаний приборов учета электрической энергии, удаленное управление ее компонентами, устройствами и приборами учета электрической энергии, не влияющее на результаты измерений, выполняемых приборами учета электрической энергии, а также предоставление информации о результатах измерений, данных о количестве и иных параметрах электрической энергии в соответствии с правилами предоставления доступа к минимальному набору функций интеллектуальных систем учета электрической энергии (мощности), утвержденными Правительством Российской Федерации."

#### *Задания для самостоятельной работы*

В самостоятельные работы входит изучение материла курса и закрепление заданий с практических уроков.

#### **Критерии оценивания заданий и/или контрольных вопросов**

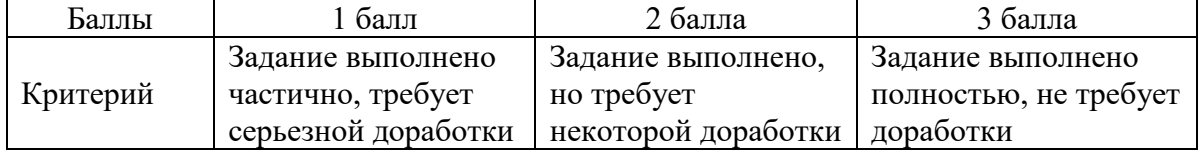

#### **Примеры практических заданий**

**Типовое практическое задание (Тема: Составление рабочей документации для системы учета электроэнергии с удаленным сбором данных.)**

*Цель задания:* Необходимо сформировать рабочую документацию схемы учета электроэнергии с удаленным сбором данных, состоящей из прибора технического учета, двух приборов коммерческого учета и устройства сбора и передачи данных (УСПД).

*Инструкция:*

Шаг 1. Разработать структурную схему организации учета электроэнергии с удаленным сбором данных (в формате Visio).

Шаг 2. Сформировать краткое описание работы системы учета.

Шаг 3. Разработать исполнительной (монтажной) схемы шкафа технического учета электроэнергии, включающего прибор технического учета и УСПД, шкафы коммерческого учета потребителей.

Шаг 4. Указать перечень элементов комплектации шкафов учета.

Шаг 5. Продемонстрировать знание функционального взаимодействия и принципов работы элементов интеллектуальной системы учета.

Шаг 6. составить однолинейную схему шкафа учета с включением компонентов интеллектуальной системы учета, схемы соединения внешних проводок шкафов учета, схемы подключения приборов учета, спецификацию используемого оборудования и материалов

Обратную связь по выполненной работе слушатель получит напрямую. Некоторые работы будут прокомментированы на практическом задании.

## **РАБОЧАЯ ПРОГРАММА дисциплины (модуля) «Цифровые подстанции»**

#### **1. Аннотация**

Данная дисциплина затрагивает вопросы передачи и распределения электрической энергии, автоматизации и эксплуатации энергосистем с высокой степенью автоматизации: основная терминология; архитектура и основные принципы построения цифровой подстанции, предобработка; основные методы и направления анализа данных, а также инструменты SimInTech для реализации некоторых алгоритмов работы с цифровыми подстанциями.

#### **Цель дисциплины (результаты обучения)**

По окончании обучения на данной дисциплине слушатели будут способны:

РО1. Определять необходимый объем исходных данных для проектирования

РО2. Анализировать известные случаи применения ИСУ объектами электроэнергетики для аналогичных объектов

РО3. Выбирать алгоритмы и способы работы в системах автоматизированного проектирования и программном обеспечении для выполнения графических и текстовых разделов проекта ИСУ

РО4. Определять предварительные решения по выбранному варианту ИСУ и отдельным видам обеспечений

РО5. Описывать объекты проектирования в рамках единого электронного проекта

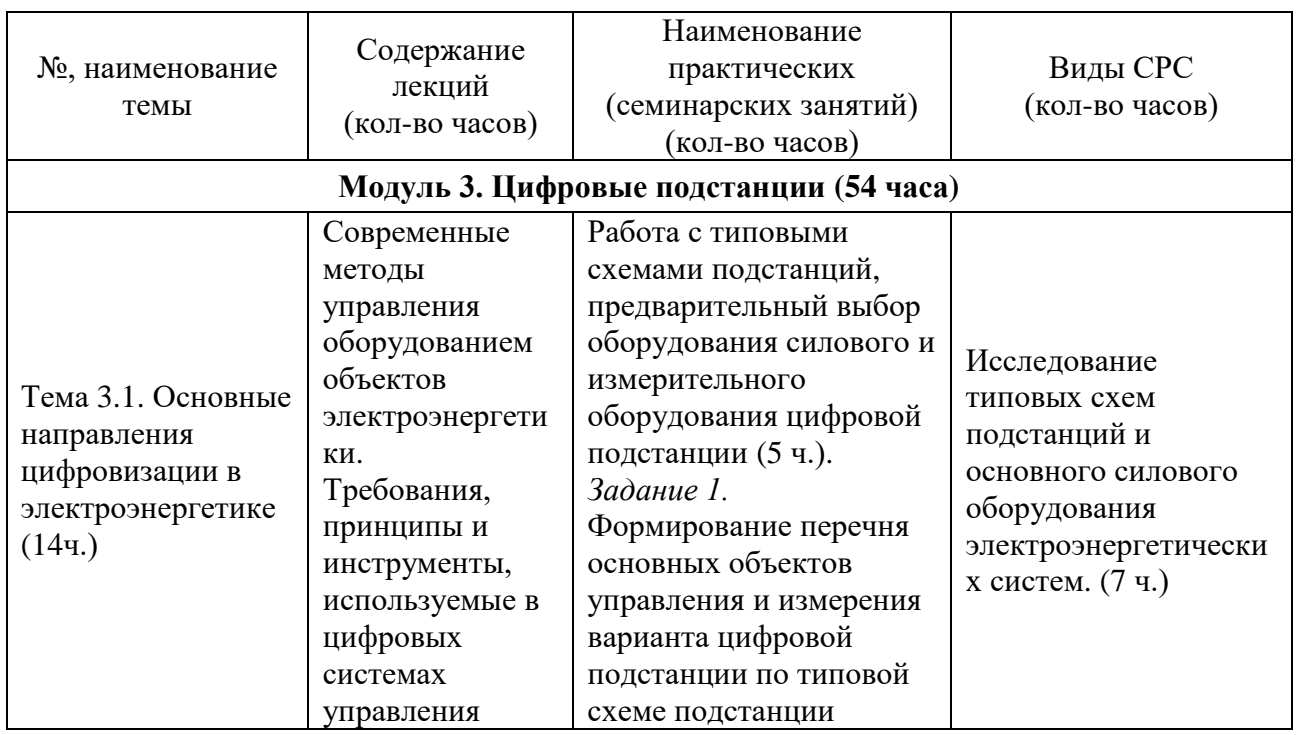

### **2. Содержание**

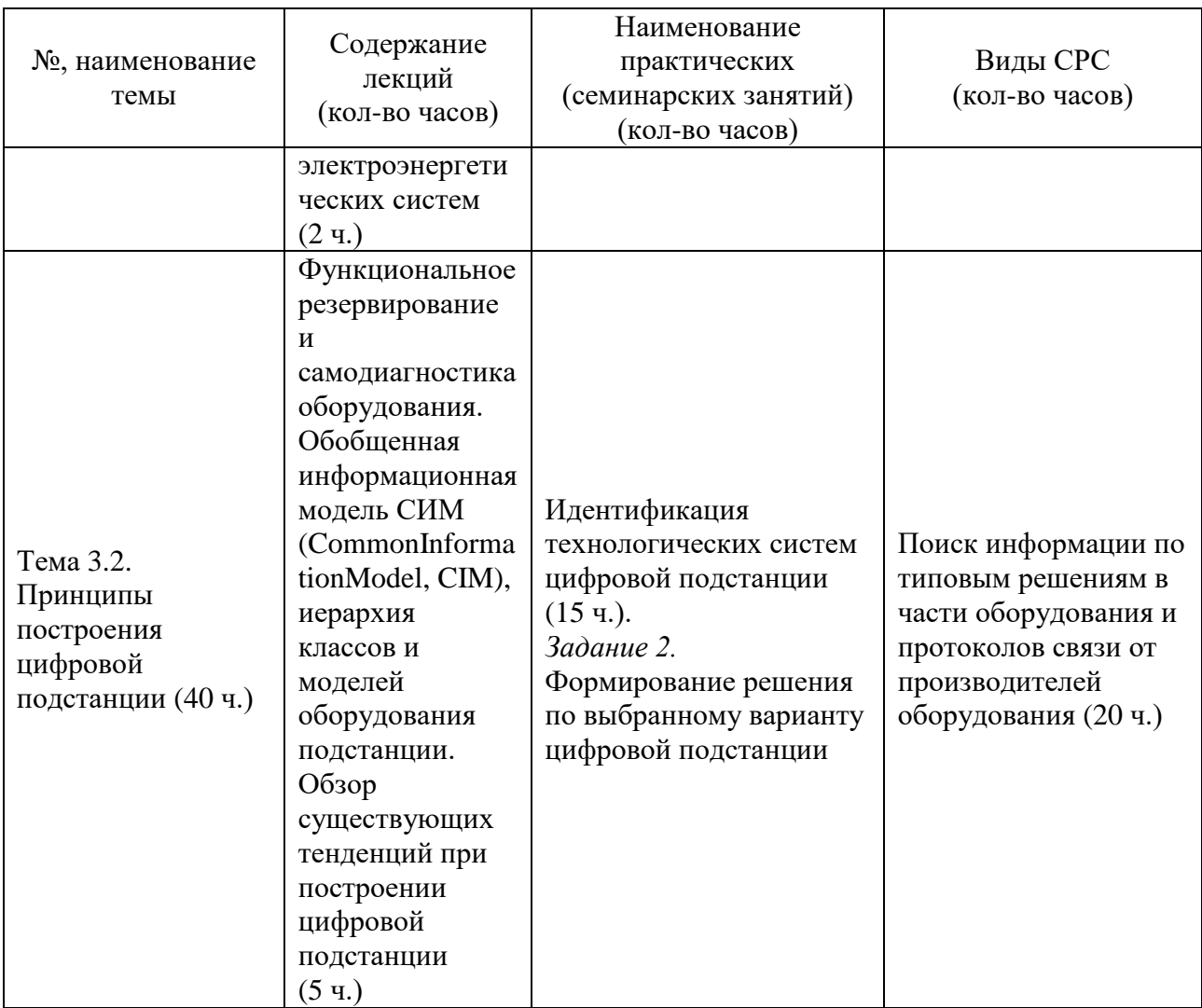

#### **3. Условия реализации программы дисциплины**

#### **Организационно-педагогические условия реализации программы**

Обучение по программе реализовано в формате смешанного обучения, с применением активных технологий совместного обучения в электронной среде (синхронные и асинхронные занятия). Лекционный материал представляется в виде синхронных лекций, записей занятий, текстовых материалов, презентаций, размещаемых в электронном курсе. Данные материалы сопровождаются заданиями и дискуссиями в чатах дисциплин. Изучение теоретического материала (СРС) предполагается до и после синхронной части работы.

#### **Материально-технические условия реализации программы**

Занятия реализуются на базе инструментов видеоконференцсвязи и включают в себя лекционные и практические занятия. Для проведения вебинаров применяется программа видеоконференцсвязи. При проведении лекций, практических занятий, самостоятельной работы слушателей используется следующее оборудование: компьютер с наушниками или аудиоколонками, микрофоном и веб-камерой. Программное обеспечение (обновленное до последней версии): браузер Google Chrome, SimInTech, текстовый редактор.

#### **Учебно-методическое и информационное обеспечение программы**

Дисциплина может быть реализована как очно, так и заочно, в том числе, с применением дистанционных образовательных технологий. Она включает занятия лекционного типа, интерактивные формы обучения, практические занятия.

#### **Содержание комплекта учебно-методических материалов**

По данной дисциплине программы имеется электронный учебнометодический комплекс (УМК) на платформе электронных курсов СФУ. УМК содержит: систему навигации по программе (учебно-тематический план, график работы по программе, сведения о результатах обучения, преподавателях программы, форумы для объявлений и вопросов преподавателям), набор презентаций к лекциям, набор ссылок на внешние образовательные ресурсы и инструменты, систему заданий с подробными инструкциями, списки основной и дополнительной литературы. В электронном курсе реализована система обратной связи.

#### **Литература**

#### *Основная литература*

1. Савина, Н.В. Инновационное развитие электроэнергетики на основе технологий Smart Grid: учебное пособие. Амурский государственный университет, Благовещенск, 2014. URL: http://www.iprbookshop.ru/103865.html (Электронное издание).

2. ГОСТ Р 59279-2020 Единая энергетическая система и изолированно работающие энергосистемы. Электрические сети. Схемы принципиальные электрические распределительных устройств от 35 до 750 кВ подстанций.

Типовые решения. Рекомендации по применению [Электронный ресурс]. – Режим доступа:<https://docs.cntd.ru/document/1200177281>

*Дополнительная литература*

1. ГОСТ Р 54835-2011 61850-1:2003 Сети и системы связи на подстанциях. Часть 1. Введение и обзор.

2. ГОСТ Р 54325-2011 (IEC/TS 61850-2:2003) Сети и системы связи на подстанциях. Часть 2. Термины и определения.

3. ГОСТ Р МЭК 61850-3-2005 Сети и системы связи на подстанциях. Часть 3. Основные требования.

4. ГОСТ Р МЭК 61850-5-2011 Сети и системы связи на подстанциях. Часть 5. Требования к связи для функций и моделей устройств.

5. ГОСТ Р МЭК 61850-6-2009 Сети и системы связи на подстанциях. Часть 6. Язык описания конфигурации для связи между интеллектуальными электронными устройствами на электрических подстанциях.

6. ГОСТ Р МЭК 61850-7-1-2009 Сети и системы связи на подстанциях. Часть 7. Базовая структура связи для подстанций и линейного оборудования. Раздел 1. Принципы и модели.

7. ГОСТ Р МЭК 61850-7-2-2009 Сети и системы связи на подстанциях. Часть 7. Базовая структура связи для подстанций и линейного оборудования. Раздел 2. Абстрактный интерфейс услуг связи (ACSI).

8. ГОСТ Р МЭК 61850-7-3-2009 Сети и системы связи на подстанциях. Часть 7. Базовая структура связи для подстанций и линейного оборудования. Раздел 3. Классы общих данных.

9. ГОСТ Р МЭК 61850-7-4-2011 Сети и системы связи на подстанциях. Часть 7. Базовая структура связи для подстанций и линейного оборудования. Раздел 4. Совместимые классы логических узлов и классы данных.

10. Communication networks and systems for power utility automation - Part 8-1: Specific communication service mapping (SCSM) - Mappings to MMS (ISO 9506-1 and ISO 9506-2) and to ISO/IEC 8802-3 (IEC 61850-8-1:2011).

11. Communication networks and systems for power utility automation - Part 9-2: Specific communication service mapping (SCSM) - Sampled values over ISO/IEC 8802-3 (IEC 61850-9-2:2011).

12.IEC 61850-90-4, Communication Networks and Systems in Substations. Part 90-4: Network Engineering Guidelines. Technical Report, 2010.

13. Simple Network Time Protocol (SNTP) Version 4

14. IEC 62439-3 Industrial communication networks - High availability automation networks - Part 3: Parallel Redundancy Protocol (PRP) and Highavailability Seamless Redundancy (HSR) - Edition 3.0.

15. Стандарт IEEE1588.

16. СТО 56947007- 29.240.10.302-2020 Типовые технические требования к организации и производительности технологических ЛВС в АСУ ТП ПС ЕНЭС.

17. СТО 56947007-29.240.10.299-2020 Цифровая подстанция. Методические указания по проектированию ЦПС

*Перечень ресурсов информационно-телекоммуникационной сети «Интернет», необходимых для освоения дисциплины* 

1. IEC 61850 Tissue Database «Add new LNs SVTR SCTR» (сайт). URL: <https://iec61850.tissue-db.com/tissue/1371/>

2. Сайт цифровой библиотеки IEEE (по доступу). URL: <https://ieeexplore.ieee.org/Xplore/home.jsp>

3. Отчеты лаборатории кибербезопасности компании «Ростелеком-Солар» (сайт). URL:<https://rt-solar.ru/analytics/reports/>

4. Материалы специализированного портала Цифровая подстанция [сайт]. URL:<http://digitalsubstation.com/>

5. Архив журнала "Релейная защита и автоматизация" [сайт]. URL: <http://www.srzau-ric.ru/izdatelskaia-deiatelnost/zhurnal/arhiv/>

6. Портал журнала "Автоматизация в промышленности" [сайт]. URL: <https://avtprom.ru/tsifrovaya-podstantsiya>

### **4. Оценка качества освоения программы дисциплины (формы аттестации, оценочные и методические материалы)**

**Форма аттестации по дисциплине** — зачет.

Оценка результатов обучения осуществляется следующим образом. Максимально за курс можно набрать 100%, из них:

тесты самоконтроля к лекциям 40 %;

практические задания составляют 60 %.

Зачет получают слушатели, набравшие не менее 50 % из 100% от общего прогресса по курсу.

### **Перечень заданий и/или контрольных вопросов**

#### *Практические задания*

- 1. Формирование перечня основных объектов управления и измерения варианта цифровой подстанции по типовой схеме подстанции.
- 2. Формирование решения по выбранному варианту цифровой подстанции.

#### *Задания для самостоятельной работы*

В самостоятельные работы входит изучение материла курса и закрепление заданий с практических уроков.

#### **Критерии оценивания заданий и/или контрольных вопросов**

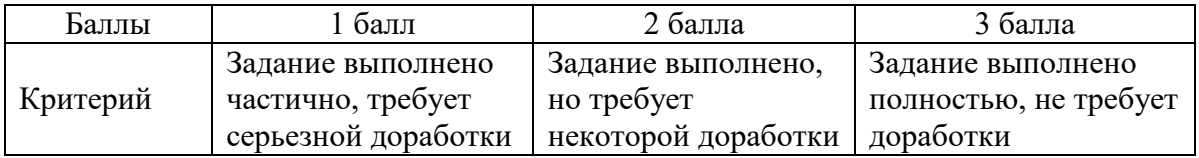

#### **Примеры практических заданий**

**Задание 1.** Формирование перечня основных объектов управления и измерения варианта цифровой подстанции по типовой схеме подстанции

*Цель задания:* изучить и выбрать перечень основных объектов управления цифровой подстанции.

*Инструкция:*

Коммутационные аппараты (выключатели)

1. Состав контролируемого и управляемого оборудования:

- выключатель;

- привод выключателя (электромагниты включения и отключения, механизм и автоматика завода пружин, датчик положения);

- встроенные трансформаторы тока.

2. Требования 1-й стадии

1) Объем измерений и датчиковой части:

- датчики положения (контактные, дискретные);

- датчики технологические (давление и плотность элегаза, состояние пружин).

2) Расчетно-диагностические задачи: приближенный (нет точной информации о положении главных контактов) расчет коммутационного ресурса.

3) Модуль представляет собой средство цифровой интеграции всех устройств, устанавливаемых рядом с выключателем (устройство отключения в бестоковую паузу, устройство оперативной и долговременной диагностики, устройство ввода сигналов от технологических датчиков выключателя).

**Задание 2.** Формирование решения по выбранному варианту цифровой подстанции.

*Цель задания:* изучить и выбрать предварительное решение по выбранному варианту цифровой подстанции.

*Инструкция:*

Коммутационные аппараты (выключатели)

Требования 2-й стадии

1) Объем измерений и аппартаной части: вместо датчиков крайних положений (блок-контактов) используются оптические датчики угла поворота/перемещения (для точного контроля мгновенного положения главных контактов) пассивного типа с цифровым выходом.

2) Привод выключателя:

- подача напряжения на электромагниты включения и отключения осуществляется посредством триаков с оптическим управлением;

- в схеме управления заводом пружин также используются твердотельные силовые ключи.

3) Встроенные цифровые трансформаторы тока – оптические цифровые с протоколом 61850-9.2. Информация от них используется выключателем (схема управления, система диагностики), а также поступает во внешнюю цифровую сеть.

4) Модуль связи – контроллер управления:

Модуль связи в общем случае включает следующие функциональные субмодули:

– включения выключателя,

– отключения выключателя в бестоковую паузу (пофазно),

– управления приводом завода пружин,

– мониторинга и диагностики (включая функцию контроля элегаза, состояния пружин, готовность к включению и отключению),

– электропитания.

Количество модулей связи должно быть равно количеству соленоидов включения (отключения).

#### **Примеры тестовых заданий к лекциям**

1. Количество архитектур цифровых подстанций в соответствии ПАО «Россети» и согласно «Россети ФСК ЕЭС».:

- a. одна;
- b. две;
- c. три
- 2. Цифровые подстанции базируются серии стандартов:
	- a. МЭК 61850;
	- b. МЭК 63850;
	- c. ГОСТ Р МЭК 62580
- 3. Выберите основные протоколы связи МЭК 61850:
	- a. ModBus;
	- b. MMS;
	- c. GOOSE
- 4. Выберите требования к системам цифровой подстанции:
	- a. Высокая надежность;
	- b. Изолированность от интернет-сети;
	- c. Средства поддержки чтения осциллограмм

5. Перечислите силовое коммутационное оборудование на высоком напряжении подстанции:

- a. предохранители;
- b. выключатели;
- c. разъединители.

6. На какой надежности работы оборудования цифровой подстанции основан стандарт МЭК 61850:

- a. 95%;
- b. 90%;
- c. 100%.

## **РАБОЧАЯ ПРОГРАММА**

#### **дисциплины (модуля)**

### **«Интеллектуальные системы в электроэнергетике: концептуальные основы»**

#### **1. Аннотация**

Данная дисциплина затрагивает вопросы построения интеллектуальных систем в электроэнергетике: основная терминология; данные и знания, модели представления знаний; экспертная система; искусственный интеллект, машинное обучение, нейронные сети; объектно-ориентированный подход, UML; коммуникационные технологии, Smart Grid.

#### **Цель дисциплины (результаты обучения)**

По окончании обучения на данной дисциплине слушатели будут способны:

РО3. Выбирать алгоритмы и способы работы в системах автоматизированного проектирования и программном обеспечении для выполнения графических и текстовых разделов проекта ИСУ.

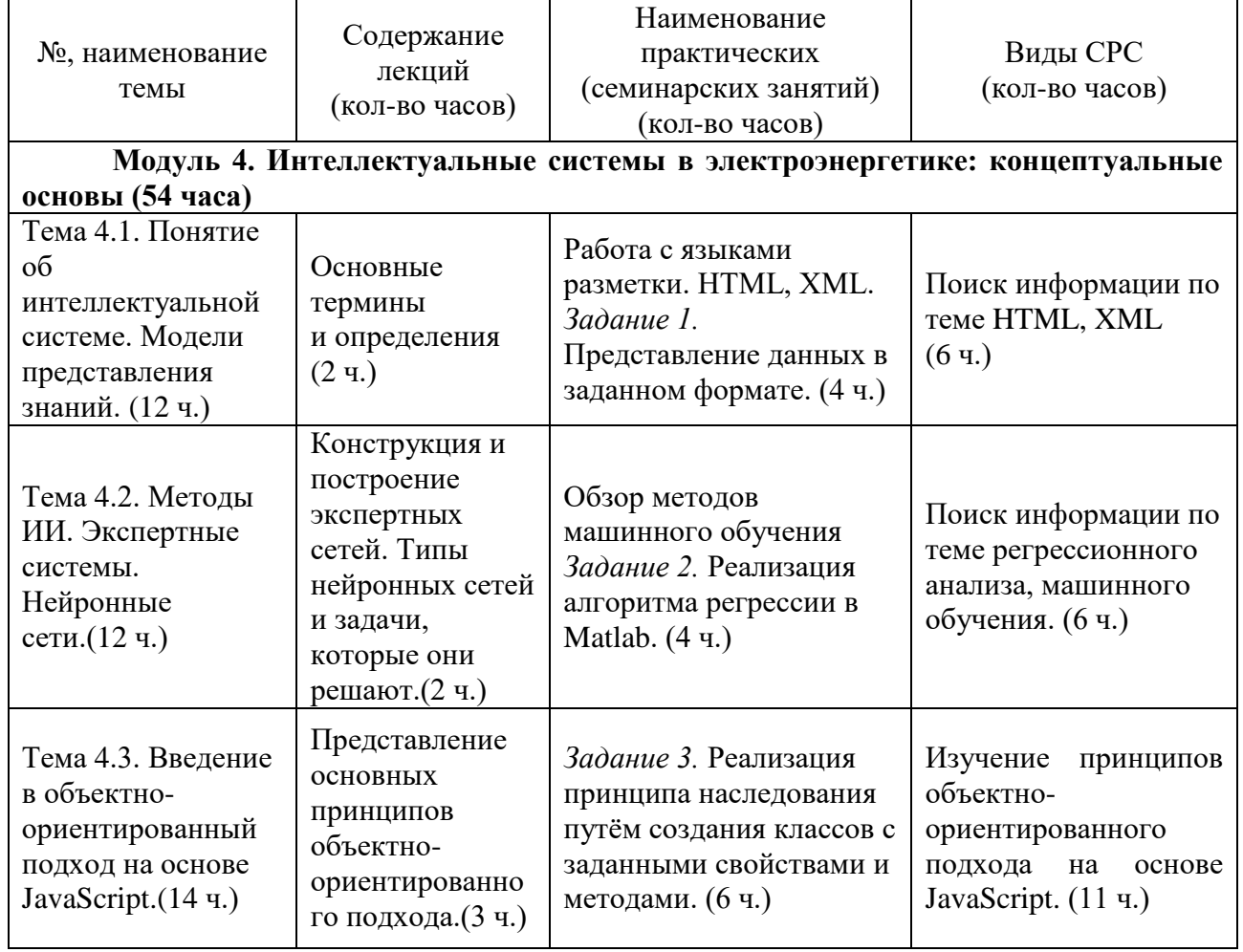

#### **3. Содержание**

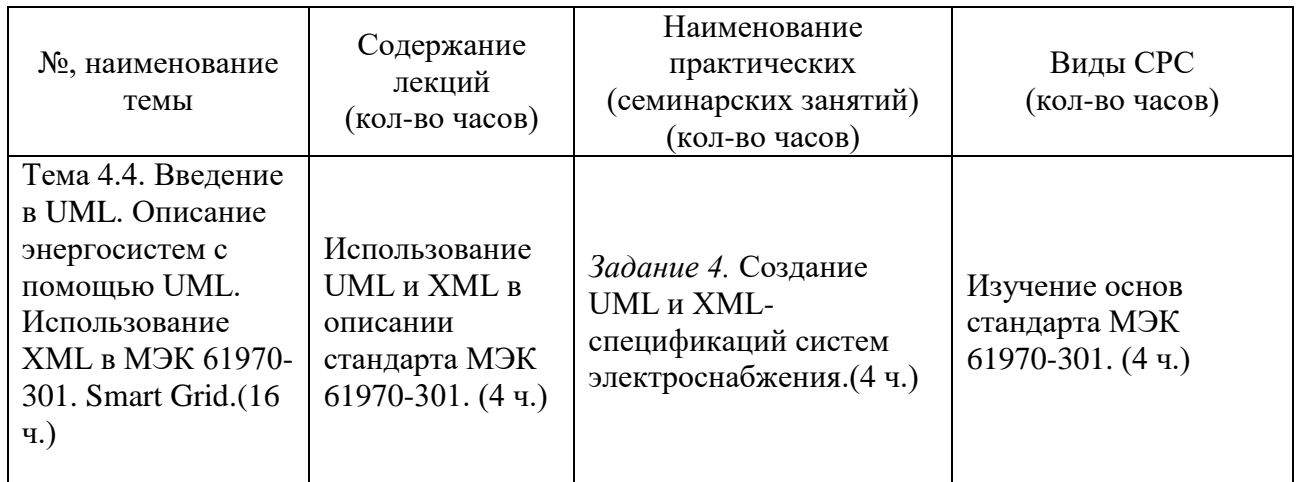

#### **3. Условия реализации программы дисциплины**

#### **Организационно-педагогические условия реализации программы**

Обучение по программе реализовано в формате смешанного обучения, с применением активных технологий совместного обучения в электронной среде (синхронные и асинхронные занятия). Лекционный материал представляется в виде синхронных лекций, записей занятий, текстовых материалов, презентаций, размещаемых в электронном курсе. Данные материалы сопровождаются заданиями и дискуссиями в чатах дисциплин. Изучение теоретического материала (СРС) предполагается до и после синхронной части работы.

#### **Материально-технические условия реализации программы**

Занятия реализуются на базе инструментов видеоконференцсвязи и включают в себя лекционные и практические занятия. Для проведения вебинаров применяется программа видеоконференцсвязи. При проведении лекций, практических занятий, самостоятельной работы слушателей используется следующее оборудование: компьютер с наушниками или аудиоколонками, микрофоном и веб-камерой. Программное обеспечение (обновленное до последней версии): браузер Google Chrome, Matlab, текстовый редактор.

### **Учебно-методическое и информационное обеспечение программы**

Дисциплина может быть реализована как очно, так и заочно, в том числе, с применением дистанционных образовательных технологий. Она включает занятия лекционного типа, интерактивные формы обучения, практические занятия.

#### **Содержание комплекта учебно-методических материалов**

По данной дисциплине программы имеется электронный учебнометодический комплекс (УМК) на платформе электронных курсов СФУ. УМК содержит: систему навигации по программе (учебно-тематический план, график работы по программе, сведения о результатах обучения, преподавателях программы, форумы для объявлений и вопросов преподавателям), набор презентаций к лекциям, набор ссылок на внешние образовательные ресурсы и инструменты, систему заданий с подробными инструкциями, списки основной и дополнительной литературы. В электронном курсе реализована система обратной связи.

### **Литература**

*Основная литература*

1. Бессмертный, И. А. Интеллектуальные системы : учебник и практикум для вузов / И. А. Бессмертный, А. Б. Нугуманова, А. В. Платонов. — Москва : Издательство Юрайт, 2023.

2. Кудрявцев, В. Б. Интеллектуальные системы : учебник и практикум для вузов / В. Б. Кудрявцев, Э. Э. Гасанов, А. С. Подколзин. — 2-е изд., испр. и доп. — Москва : Издательство Юрайт, 2023.

3. Вьюгин, В. В. Математические основы машинного обучения и прогнозирования. — М.: МЦНМО, 2013.

4. Сакулин, С. А. Основы интернет-технологий: HTML, CSS, JavaScript, XML: Учебное пособие. Москва: МГТУ им. Н.Э. Баумана, 2017.

#### *Дополнительная литература*

1. Андрейчиков, А. В. Интеллектуальные информационные системы и методы искусственного интеллекта: учебник / А. В. Андрейчиков, О. Н. Андрейчикова. - Москва: ИНФРА-М, 2023.

2. Пател, Анкур. Прикладное машинное обучение без учителя с использованием Python: Пер. с англ. – СПб.: ООО «Диалектика», 2020.

*Перечень ресурсов информационно-телекоммуникационной сети «Интернет», необходимых для освоения дисциплины* 

1. Всё про UML[Электронный ресурс]. – Режим доступа: https://coderlessons.com/?s=UML.

2. Учебник по XML [Электронный ресурс]. – Режим доступа: https://coderlessons.com/?s=xml.

3. Machine Learning in MATLAB [Электронный ресурс]. – Режим доступа: https://www.mathworks.com/help/stats/machine-learning-in-matlab.html.

### **4. Оценка качества освоения программы дисциплины (формы аттестации, оценочные и методические материалы)**

#### **Форма аттестации по дисциплине**— зачет.

Оценка результатов обучения осуществляется следующим образом. Максимально за курс можно набрать 100%, из них:

тесты самоконтроля к лекциям 40 %;

практические задания составляют 60 %.

Зачет получают слушатели, набравшие не менее 50 % из 100% от общего прогресса по курсу.

### **Перечень заданий и/или контрольных вопросов**

#### *Практические задания*

1. Представление данных в заданном формате c помощью HTML, XML.

2. Реализация алгоритма регрессии в Matlab.

3. Реализация принципа наследования путём создания классов с заданными свойствами и методами в программе на JavaScript.

4. Создание UML и ХML-спецификации системы электроснабжения.

#### *Задания для самостоятельной работы*

В самостоятельные работы входит изучение материла курса и закрепление заданий с практических уроков.

#### **Критерии оценивания заданий и/или контрольных вопросов**

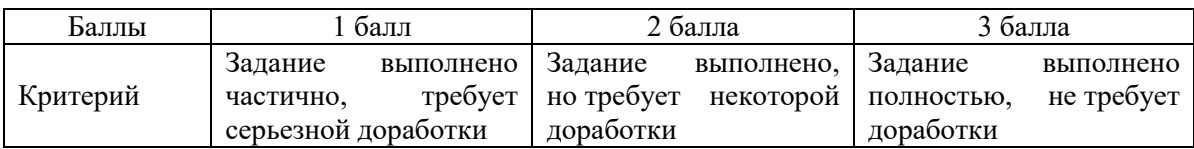

#### **Примеры практических заданий**

**Задание 2.** Реализация алгоритма регрессии на Matlab.

*Цель задания:* изучить и реализовать алгоритм регрессии.

*Инструкция:*

Шаг 1. Подготовка и предобработка данных (или генерация данных).

Шаг 2. Изучение алгоритма прогноза значений на основе восстановления функции с применением регрессии.

Шаг 3. Реализовать алгоритм в Matlab.

Шаг 4. Отобразить на графиках исходные данные и полученный результаты.

**Задание 3.** Реализация принципа наследования на JavaScript.

*Цель задания:* Создать программу, содержащую два класса, где один класс наследуется от другого.

*Инструкция:*

Шаг 1. Создаёт исходный класс с заданными свойствами и методами.

Шаг 2. Создаёт производный класс с заданными свойствами и методами, использующими функциональность исходного класса.

Шаг 3. Написать команды, представляющие функциональность классов.

#### **Примеры тестовых заданий к лекциям**

1. Что такое инкапсуляция в объектно-ориентированном программировании:

- a. сокрытие методов;
- b. сокрытие свойств;
- c. сокрытие деталей реализации.
- 2. Что такое наследование в объектно-ориентированном программировании:
- d. создание новых классов на основе существующих;
- e. создание новых объектов на основе существующих;
- f. создание новых функций на основе существующих.

3. Что такое экземпляр класса в объектно-ориентированном программировании:

- d. объект;
- e. класс;
- f. метод.

4. Что такое конструктор в объектно-ориентированном программировании:

- d. специальный метод, который используется для создания объекта;
- e. метод, инициализирующий поля объекта;
- f. метод, создающий новый класс.

# **РАБОЧАЯ ПРОГРАММА СТАЖИРОВКИ**

#### **1. Аннотация**

Основной задачей стажировки слушателей программы является закрепление в практической деятельности профессиональных компетенций, умений, навыков и знаний, полученных в ходе обучения, а также приобретение необходимых умений и практического опыта на конкретном рабочем месте.

**Цель стажировки** — приобретение слушателями программы практического опыта работы, а также освоение новых технологий, форм и методов организации труда непосредственно на рабочем месте.

#### **Планируемые результаты:**

По окончании стажировки слушатели будут способны составлять формализованные описания решений и разрабатывать алгоритмы решений поставленных задач в соответствии с требованиями технического задания или других принятых в организации нормативных документов; применять язык программирования Python для написания программного кода; осуществлять проверку работоспособности программного обеспечения на основе разработанных тестовых наборов данных; использовать при разработке программного обеспечения существующие типовые решения и шаблоны проектирования.

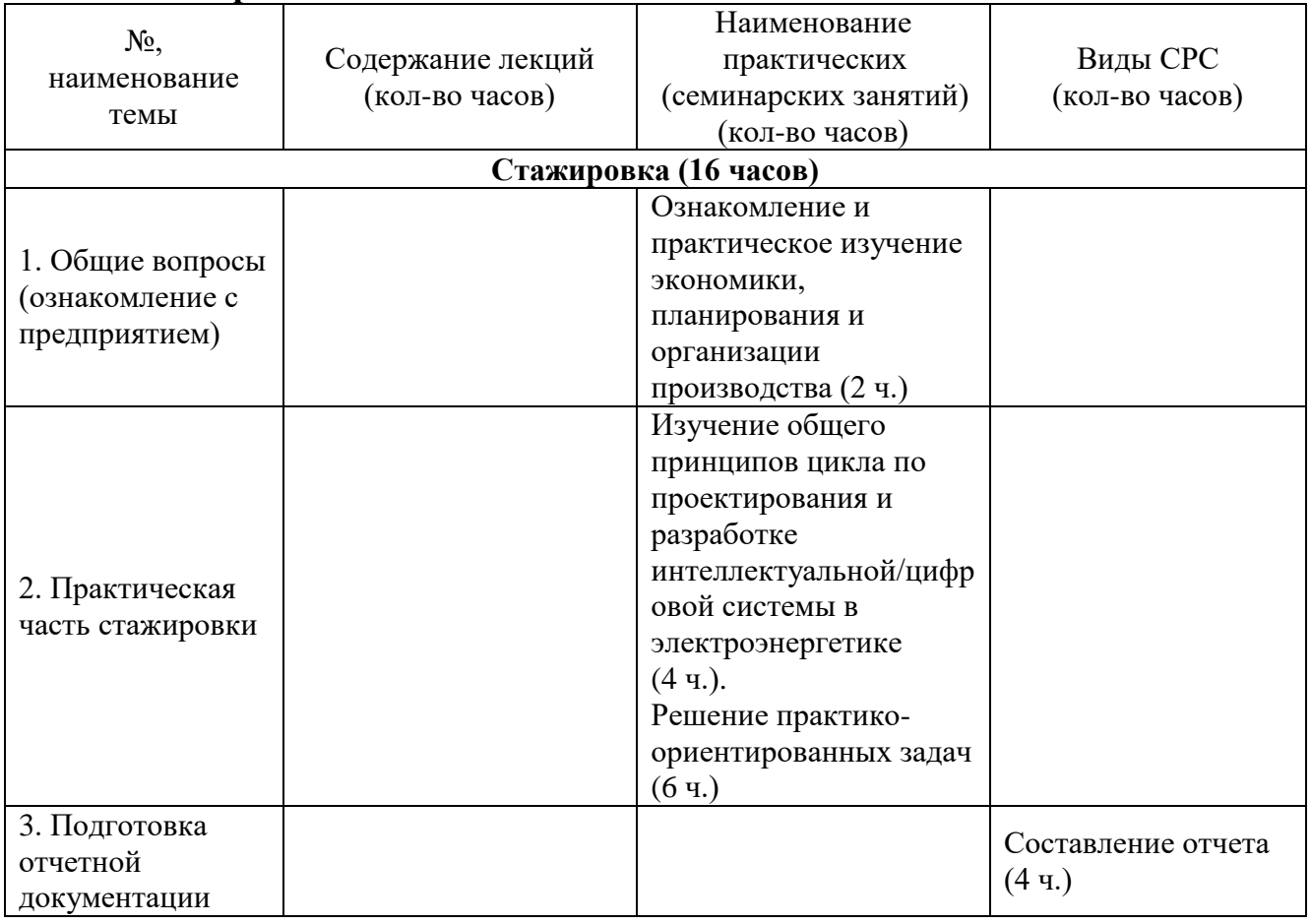

#### **2. Содержание**

Содержание стажировки включает следующие этапы:

1. Ознакомление с нормативной базой, касающейся охраны труда и правил безопасной работы.

2. Знакомство с рабочим местом и должностными обязанностями.

3. Практическая деятельность, выполняемая под контролем руководителя стажировки. Обычно включает этапы:

3.1. Разработка технического задания на проект интеллектуальной/цифровой системы в электроэнергетике;

3.2 Формализация и алгоритмизация поставленной задачи;

3.2. Разработка архитектуры проекта интеллектуальной/цифровой системы в электроэнергетике;

3.3. Разработка проекта интеллектуальной/цифровой системы в электроэнергетике;

3.4. Оформление отчета о проектировании;

Содержание стажировки закрепляется индивидуальным планом прохождения стажировки (Приложение 1).

Продолжительность стажировки — 16 часов.

Стажировка носит индивидуальный или групповой характер и может предусматривать такие виды деятельности как:

- знакомство с предприятием, организационной структурой, особенностями управления;
- изучение организации и технологии производства, работ;
- анализ производства;
- работу с технической, нормативной и образовательной документацией;
- разработку технического задания на проект интеллектуальной/цифровой системы в электроэнергетике;
- составление формализованных описаний решений поставленных задач;
- разработку алгоритмов решений поставленных задач в соответствии с требованиями технического задания;
- разработку архитектуры компонента/модуля проекта интеллектуальной/цифровой системы в электроэнергетике;
- Разработка проекта;
- Оформление отчета о проектировании;

#### **3. Условия реализации программы стажировки**

#### **Организационные и педагогические условия реализации программы**

Обучение по программе стажировки реализовано в формате смешанного обучения, с применением активных технологий совместного обучения в электронной среде (синхронные и асинхронные занятия). Материал практических занятий представляется в виде синхронных занятий, презентаций, размещаемых в электронном курсе. Данные материалы сопровождаются заданиями и дискуссиями в чатах дисциплин. Изучение теоретического материала (СРС) предполагается до и после синхронной части работы.

Стажировка проводится под руководством назначенного руководителя из числа профессорско-преподавательского состава Университета, а также руководителя из состава организации, структурных подразделениях организации, материально-техническое обеспечение которой соответствует профилю программы.

#### **Учебно-методическое и информационное обеспечение**

По данному модулю используется электронный УМК. УМК предполагает использование разных типов материалов, сопровождающих учебный процесс, включая информационные, обучающие и контролирующие. На платформе электронных курсов размещаются задания, приводится перечень необходимых для изучения материалов. Обучающиеся могут на протяжении прохождения стажировки обращаться к теоретической базе знаний.

#### **4. Оценка качества освоения программы стажировки (формы аттестации, оценочные и методические материалы)**

В качестве подтверждения прохождения стажировки на базе предприятий, организаций, учреждений, для зачета результатов обучения слушателями предъявляется дневник прохождения стажировки (Приложение 2) *(отчет в виде дневника прохождения практики)*.

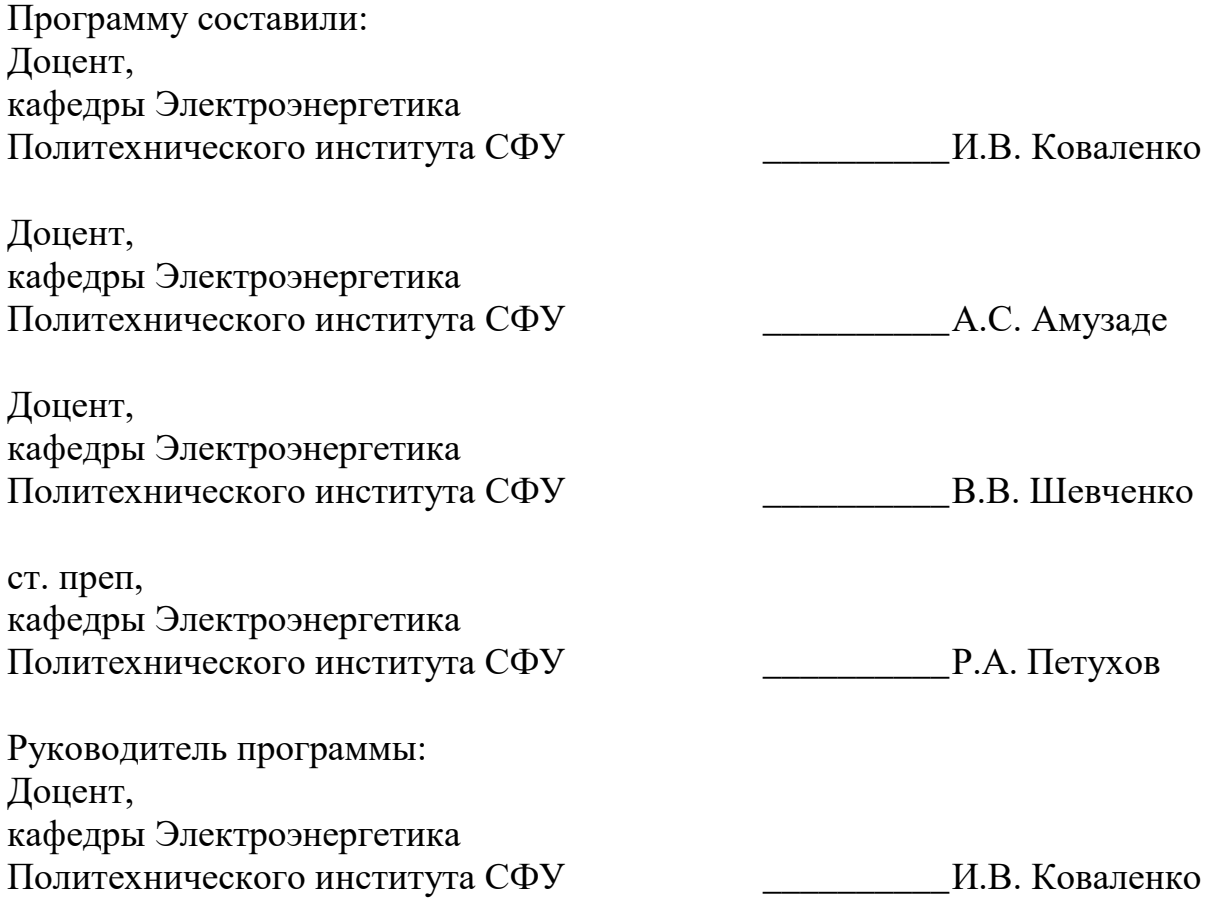

#### МИНИСТЕРСТВО НАУКИ И ВЫСШЕГО ОБРАЗОВАНИЯ РОССИЙСКОЙ ФЕДЕРАЦИИ

*Наименование образовательной организации*

#### **Индивидуальный план слушателя, направляемого на стажировку**

**\_\_\_\_\_\_\_\_\_\_\_\_\_\_\_\_\_\_\_\_\_\_\_\_\_\_\_\_\_\_\_\_\_\_\_\_\_\_\_\_\_\_\_\_\_\_\_\_\_\_\_\_\_\_\_\_\_\_\_\_\_\_\_\_\_\_\_\_\_\_\_\_\_\_\_\_\_\_**

**\_\_\_\_\_\_\_\_\_\_\_\_\_\_\_\_\_\_\_\_\_\_\_\_\_\_\_\_\_\_\_\_\_\_\_\_\_\_\_\_\_\_\_\_\_\_\_\_\_\_\_\_\_\_\_\_\_\_\_\_\_\_\_\_\_\_\_\_\_\_\_\_\_\_\_\_\_\_\_\_ \_\_\_\_\_\_\_\_\_\_\_\_\_\_\_\_\_\_\_\_\_\_\_\_\_\_\_\_\_\_\_\_\_\_\_\_\_\_\_\_\_\_\_\_\_\_\_\_\_\_\_\_\_\_\_\_\_\_\_\_\_\_\_\_\_\_\_\_\_\_\_\_\_\_\_\_\_\_\_\_**

**Фамилия, имя, отчество \_\_\_\_\_\_\_\_\_\_\_\_\_\_\_\_\_\_\_\_\_\_\_\_\_\_\_\_\_\_\_\_\_\_\_\_\_\_\_\_\_\_\_\_\_\_\_\_\_\_\_\_\_\_\_ Место работы и должность/статус \_\_\_\_\_\_\_\_\_\_\_\_\_\_\_\_\_\_\_\_\_\_\_\_\_\_\_\_\_\_\_\_\_\_\_\_\_\_\_\_\_\_\_\_\_\_ Название предприятия (организации), где проводится стажировка** 

**Город \_\_\_\_\_\_\_\_\_\_\_\_\_\_\_\_\_\_\_\_\_\_\_\_\_\_ Цель стажировки \_\_\_\_\_\_\_\_\_\_\_\_\_\_\_\_\_\_\_\_\_\_\_\_\_\_\_\_\_\_\_\_\_\_\_\_\_\_\_\_\_\_\_\_\_\_\_\_\_\_\_\_\_\_\_\_\_\_\_\_\_**

 $\mathcal{L} = \{ \mathcal{L} \mathcal{L} \$ 

**Срок стажировки с «\_\_\_\_» \_\_\_\_\_2023 г. по «\_\_\_\_» \_\_\_\_\_\_\_\_\_202 г.**

**Приказ по вузу от «\_\_\_\_» \_\_\_\_\_\_\_\_\_\_\_\_\_202 г. №\_\_\_\_\_\_**

#### **План стажировки**

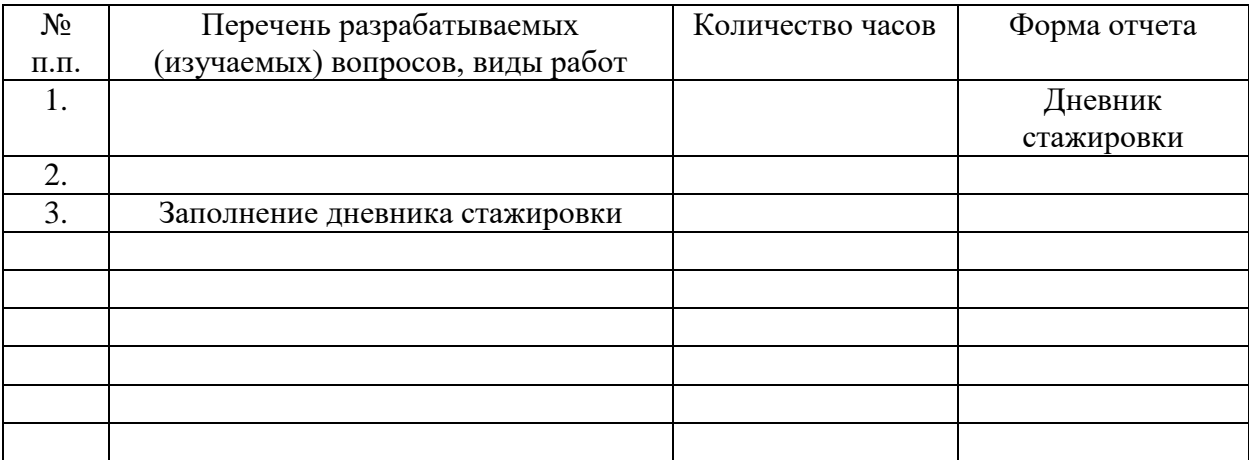

#### СОГЛАСОВАНО

\_\_\_\_\_\_\_\_\_\_\_\_\_\_\_\_\_\_\_\_\_\_\_\_\_\_\_\_\_\_\_ \_\_\_\_\_\_\_\_\_ \_\_\_\_\_\_\_\_\_\_\_\_\_\_\_\_\_\_\_\_\_\_\_\_

*(должность ответственного (подпись) (расшифровка подписи) лица, направляющего на стажировку)*

**Приложение 2**

#### **Наименование стажировочной площадки**

УТВЕРЖДАЮ Руководитель стажировочной площадки **\_\_\_\_\_\_\_\_\_\_\_\_** ФИО «\_\_\_\_\_» \_\_\_\_\_\_\_\_\_\_\_\_\_\_2022 г. М.П.

#### **ДНЕВНИК**

#### **прохождения стажировки**

\_\_\_\_\_\_\_\_\_\_\_\_\_\_\_\_\_\_\_\_\_\_\_\_\_\_\_\_\_\_\_\_\_\_\_\_\_\_\_\_\_\_\_\_\_\_\_\_\_\_\_\_\_\_\_\_\_\_\_\_\_\_\_\_\_\_\_\_\_\_\_\_\_\_\_, (фамилия, имя, отчество специалиста (стажера), проходящего обучение в рамках дополнительной профессиональной программе переподготовки «Разработка программного обеспечения на языке Python»

\_\_\_\_\_\_\_\_\_\_\_\_\_\_\_\_\_\_\_\_\_\_\_\_\_\_\_\_\_\_\_\_\_\_\_\_\_\_\_\_\_\_\_\_\_\_\_\_\_\_\_\_\_\_\_\_\_\_\_\_\_\_\_\_\_\_\_\_\_\_\_\_\_\_\_\_\_\_\_\_ \_\_\_\_\_\_\_\_\_\_\_\_\_\_\_\_\_\_\_\_\_\_\_\_\_\_\_\_\_\_\_\_\_\_\_\_\_\_\_\_\_\_\_\_\_\_\_\_\_\_\_\_\_\_\_\_\_\_\_\_\_\_\_\_\_\_\_\_\_\_\_\_\_\_\_\_\_\_\_\_

Цель стажировки:

Руководители стажировки (от организации):

(должность) (ФИО)

#### **1. Дневник**

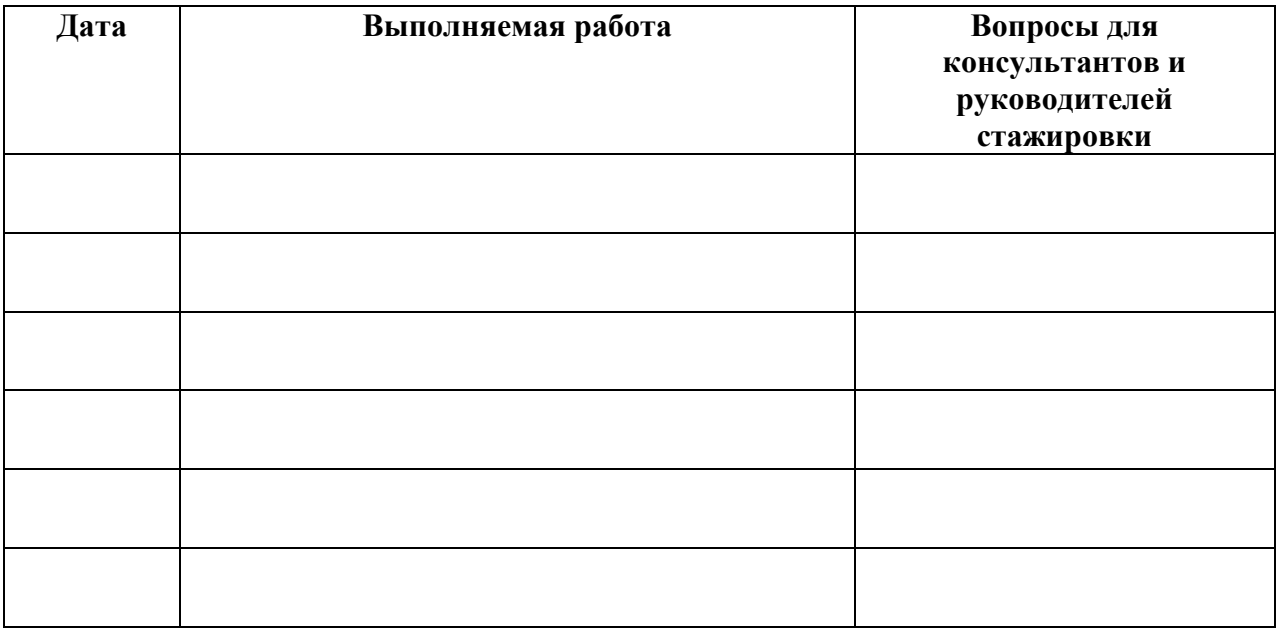

#### **2. Краткий отчет о стажировке**

\_\_\_\_\_\_\_\_\_\_\_\_\_\_\_\_\_\_\_\_\_\_\_\_\_\_\_\_\_\_\_\_\_\_\_\_\_\_\_\_\_\_\_\_\_\_\_\_\_\_\_\_\_\_\_\_\_\_\_\_\_\_\_\_\_\_\_\_\_\_\_\_\_\_\_\_\_\_\_\_ \_\_\_\_\_\_\_\_\_\_\_\_\_\_\_\_\_\_\_\_\_\_\_\_\_\_\_\_\_\_\_\_\_\_\_\_\_\_\_\_\_\_\_\_\_\_\_\_\_\_\_\_\_\_\_\_\_\_\_\_\_\_\_\_\_\_\_\_\_\_\_\_\_\_\_\_\_\_\_\_ \_\_\_\_\_\_\_\_\_\_\_\_\_\_\_\_\_\_\_\_\_\_\_\_\_\_\_\_\_\_\_\_\_\_\_\_\_\_\_\_\_\_\_\_\_\_\_\_\_\_\_\_\_\_\_\_\_\_\_\_\_\_\_\_\_\_\_\_\_\_\_\_\_\_\_\_\_\_\_\_ \_\_\_\_\_\_\_\_\_\_\_\_\_\_\_\_\_\_\_\_\_\_\_\_\_\_\_\_\_\_\_\_\_\_\_\_\_\_\_\_\_\_\_\_\_\_\_\_\_\_\_\_\_\_\_\_\_\_\_\_\_\_\_\_\_\_\_\_\_\_\_\_\_\_\_\_\_\_\_\_

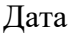

Подпись стажера

#### 3. Заключение руководителя стажировки от принимающей организации

Руководитель стажировки

(подпись)

(расшифровка подписи)

С заключением руководителя стажировки ознакомлен \_

(подпись стажера)